Proyecto Fin de Carrera Ingeniería Industrial

## ANÁLISIS DE SENSIBILIDAD DE PARÁMETROS RADIANTES EN UN CAPTADOR DE CONCENTRACIÓN CILINDRO-PARABÓLICO

Autor: Laura Cobo Barquín Tutor: Francisco Javier Pino Lucena

> **Dep. Ingeniería Energética Escuela Técnica Superior de Ingeniería Universidad de Sevilla**

> > Sevilla, 2015

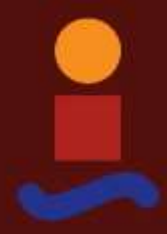

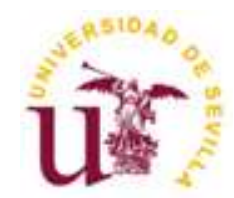

Proyecto Fin de Carrera Ingeniería Industrial

## **ANÁLISIS DE SENSIBILIDAD DE PARÁMETROS RADIANTES EN UN CAPTADOR DE CONCENTRACIÓN CILINDRO-PARABÓLICO**

Autor: Laura Cobo Barquín

Tutor: Francisco Javier Pino Lucena Profesor Contratado Doctor

Dep. Ingeniería Energética Escuela Técnica Superior de Ingeniería Universidad de Sevilla Sevilla, 2015

## **ÍNDICE**

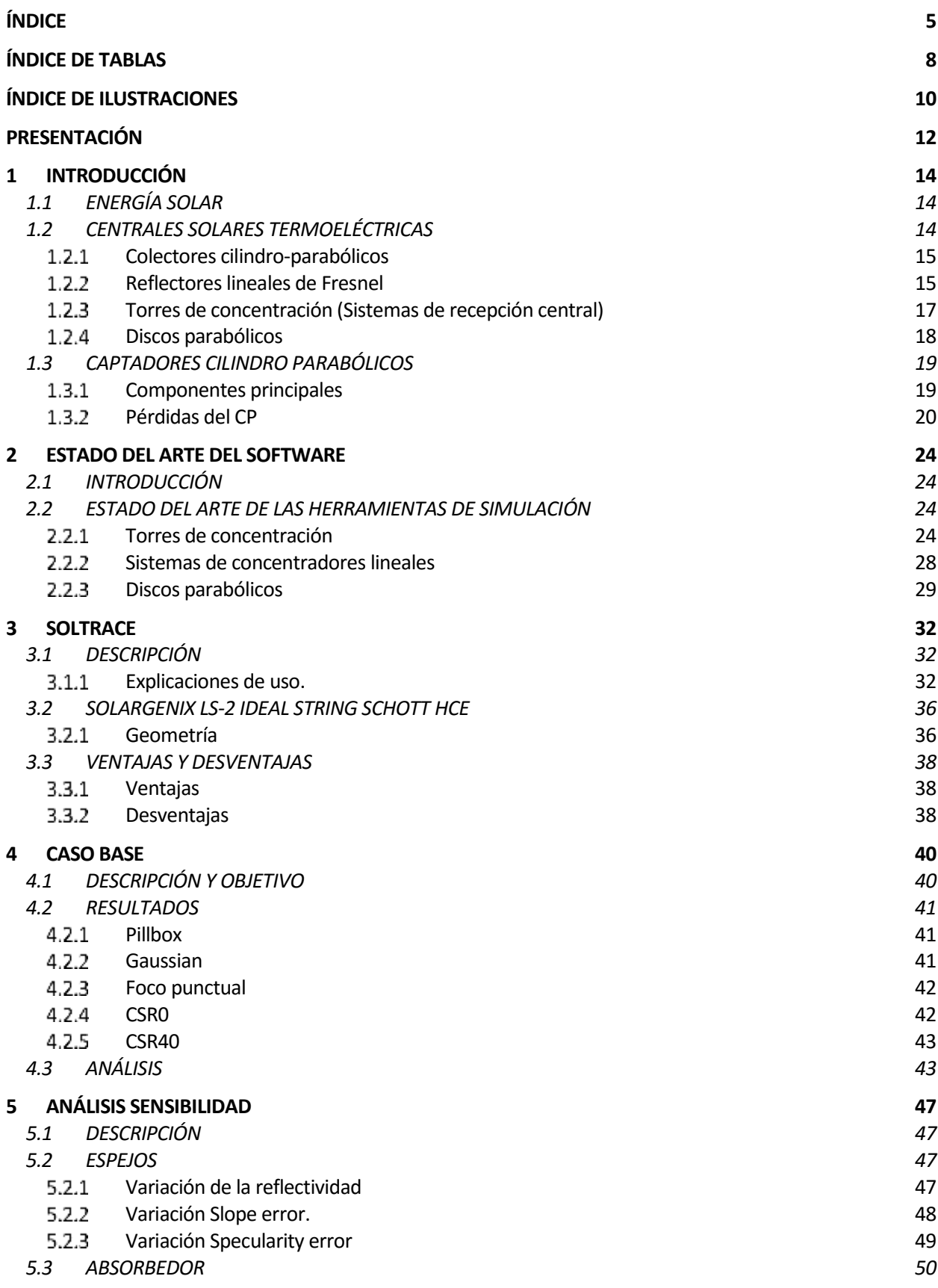

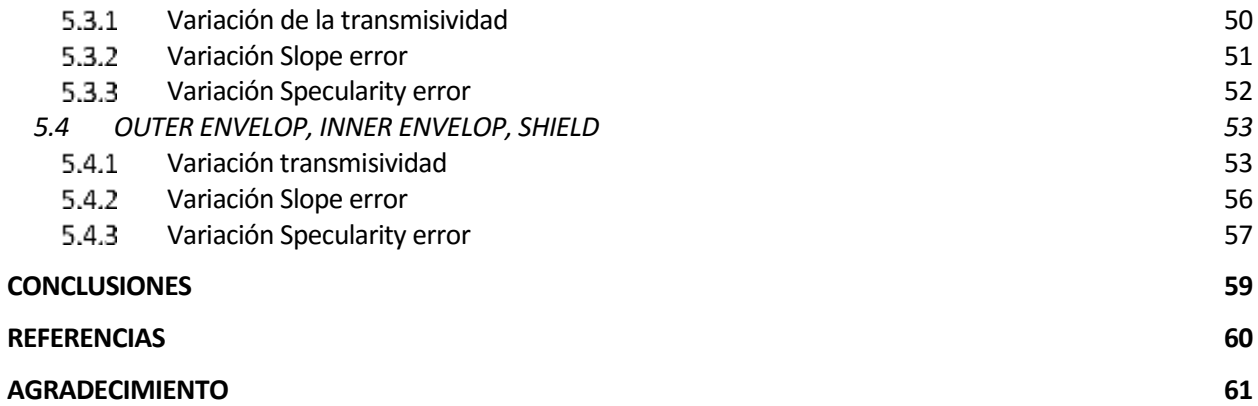

# **ÍNDICE DE TABLAS**

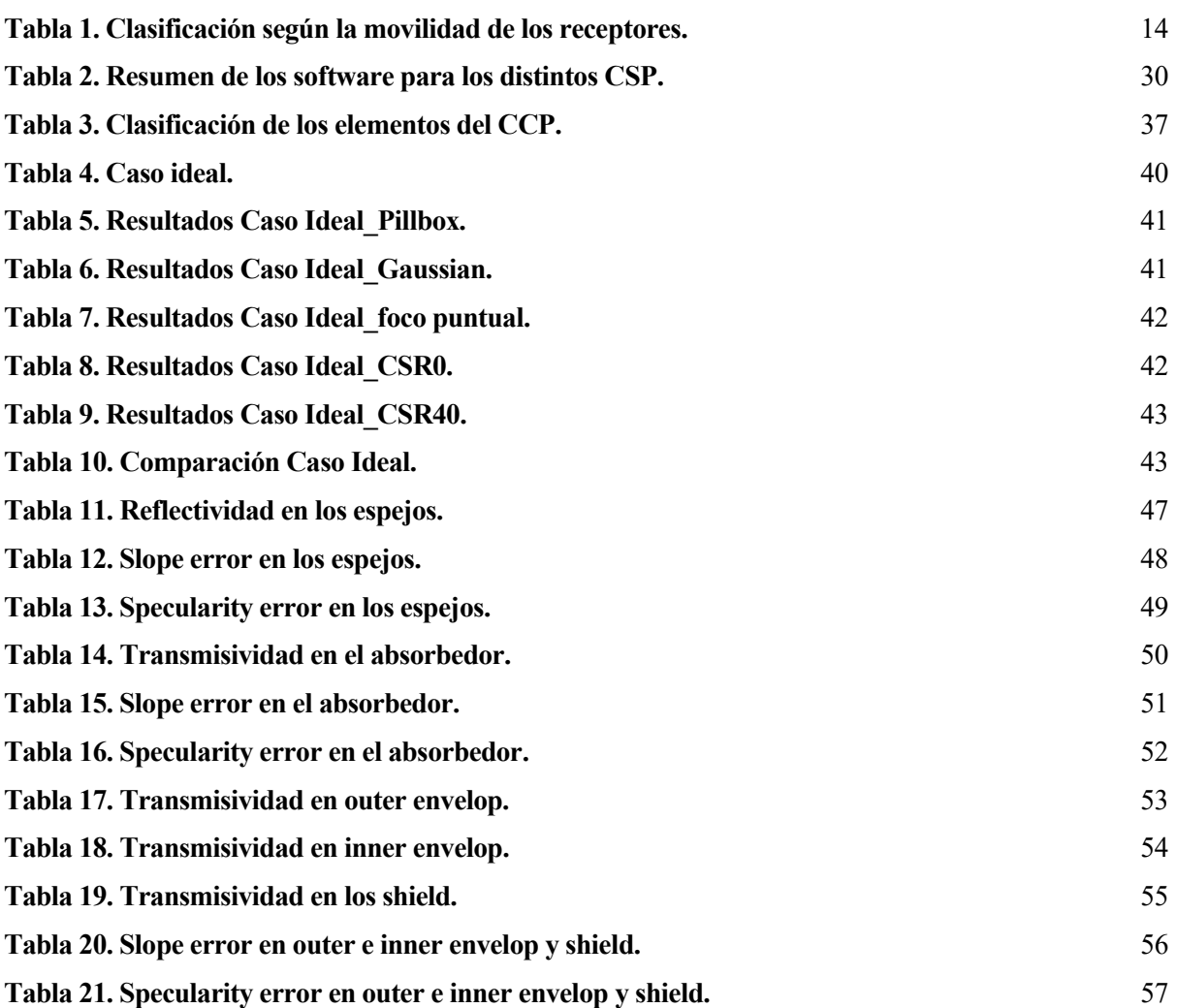

# **ÍNDICE DE ILUSTRACIONES**

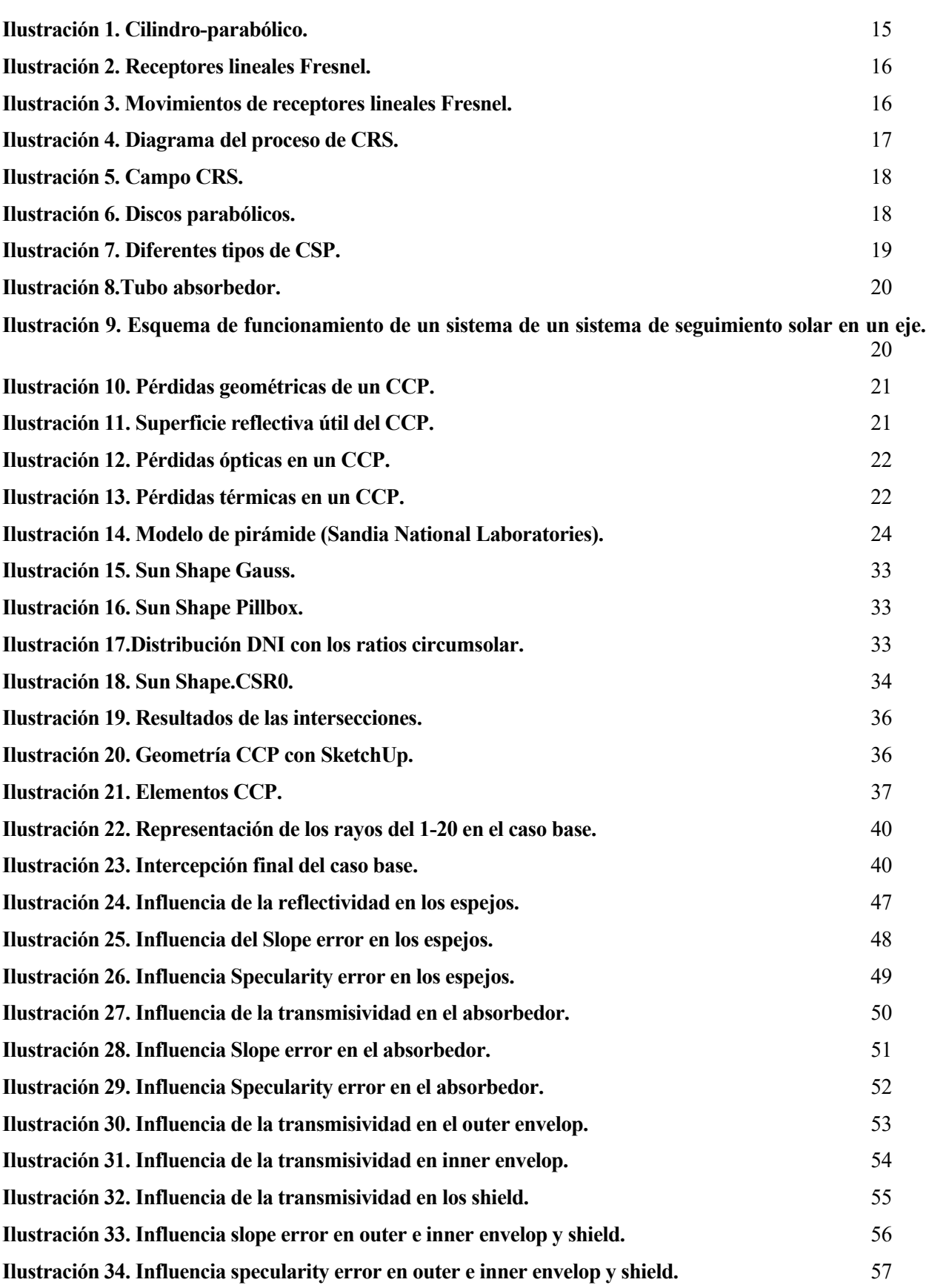

## **PRESENTACIÓN**

Este proyecto final de carrera con título "Análisis de sensibilidad de parámetros radiantes en un captador de concentración cilindro-parabólico" ha sido elaborado por Laura Cobo Barquín y dirigido por Don Francisco Javier Pino Lucena.

El objetivo principal de este proyecto es analizar la influencia de diferentes parámetros de diseño en Captadores Cilindro Parabólicos (CCP). Para realizar dicho análisis se empleará SolTrace (software gratuito desarrollado por el Laboratorio National de Energía Renovable, NREL).

El Proyecto Fin de Carrera se divide en seis apartados:

- 1. *Introducción:* Se explican las distintas Centrales Solares Termoeléctricas, profundizando en los CCP (numerando y definiendo sus componentes principales, así como una clasificación de las pérdidas que presentan).
- 2. *Estado del arte del Software:* Se presentan los distintos software usados para analizar las diferentes tecnologías de los CSP.
- 3. *SolTrace:* Descripción y modo de uso de dicho software.
- 4. *Caso base:* Análisis de resultados suponiendo el caso ideal.
- 5. *Análisis sensibilidad:* Resultados variando los distintos parámetros de diseño y posterior análisis comparándolo con el caso ideal.
- 6. *Conclusiones*

# **1 INTRODUCCIÓN**

## **1.1 ENERGÍA SOLAR**

La fuente de energía más constante con la que cuenta nuestro planeta es la proveniente del Sol. La energía recibida en la superficie de la Tierra se conoce como irradiancia, energía que depende, principalmente, de la hora del día, la inclinación de los rayos del Sol y la cobertura de las nubes.

Esta puede ser aprovechada de diversas maneras, tanto para generar electricidad (energía eléctrica) como calor (energía térmica), pero tiene el inconveniente de que sólo se recibe durante el día, por lo que se requiere la combinación con otras fuentes de energía o bien la inclusión de sistemas de almacenamiento.

La energía solar puede ser transformada directamente en energía eléctrica mediante sistemas fotovoltaicos, indirectamente aprovechada como calor para generación eléctrica, mediante sistemas de concentración solar de potencia o, utilizada para calentar agua a través de colectores solares.

## **1.2 CENTRALES SOLARES TERMOELÉCTRICAS**

Comúnmente conocidas como plantas de CSP ("Concentrated Solar Power"), energía térmica solar concentrada. Generan energía eléctrica mediante el uso de espejos o lentes para concentrar la luz solar o energía solar térmica, de una gran superficie sobre una pequeña área. La energía eléctrica se produce cuando la luz concentrada es convertida en calor, que impulsa un motor térmico (usualmente una turbina de vapor) conectado a un generador de electricidad.

Son clasificados en cuatro categorías principales, dependiendo de la manera en que enfocan los rayos solares y la tecnología empleada para recibir la energía solar.

- Reflectores lineales de Fresnel (FLR)
- Colectores Cilindro Parabólicos (CCP)
- Torres Centrales (CRS)
- Discos Parabólicos (PD)

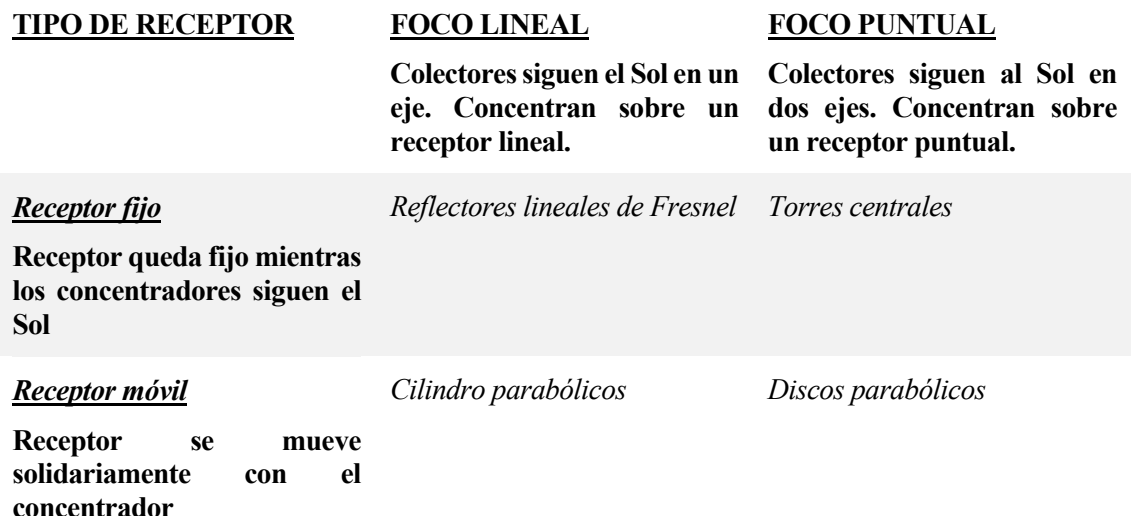

### **Tabla 1. Clasificación según la movilidad de los receptores.**

#### $1.2.1$ **Colectores cilindro-parabólicos**

Esta tecnología se aplica para obtener electricidad y energía térmica y posee un rango de potencia entre 50 y 300 MW.

Utilizan espejos en forma de canales parabólicos que enfocan la luz solar sobre receptores tubulares, de alta eficiencia, por los que circula un fluido térmico, frecuentemente aceite sintético. Este fluido es calentado a temperaturas de hasta 400˚C y se bombea a través de una serie de intercambiadores de calor para producir vapor sobrecalentado, el cual acciona una turbina de vapor y un generador eléctrico convencional para producir electricidad mediante un ciclo Rankine.

Para la acumulación de la energía se utilizan sales fundidas. Sus principales componentes son los espejos, el sistema de conversión de energía, el sistema de enfriamiento y el fluido de trabajo.

La eficiencia solar-eléctrica alcanzada por estas centrales está sobre el 15%.

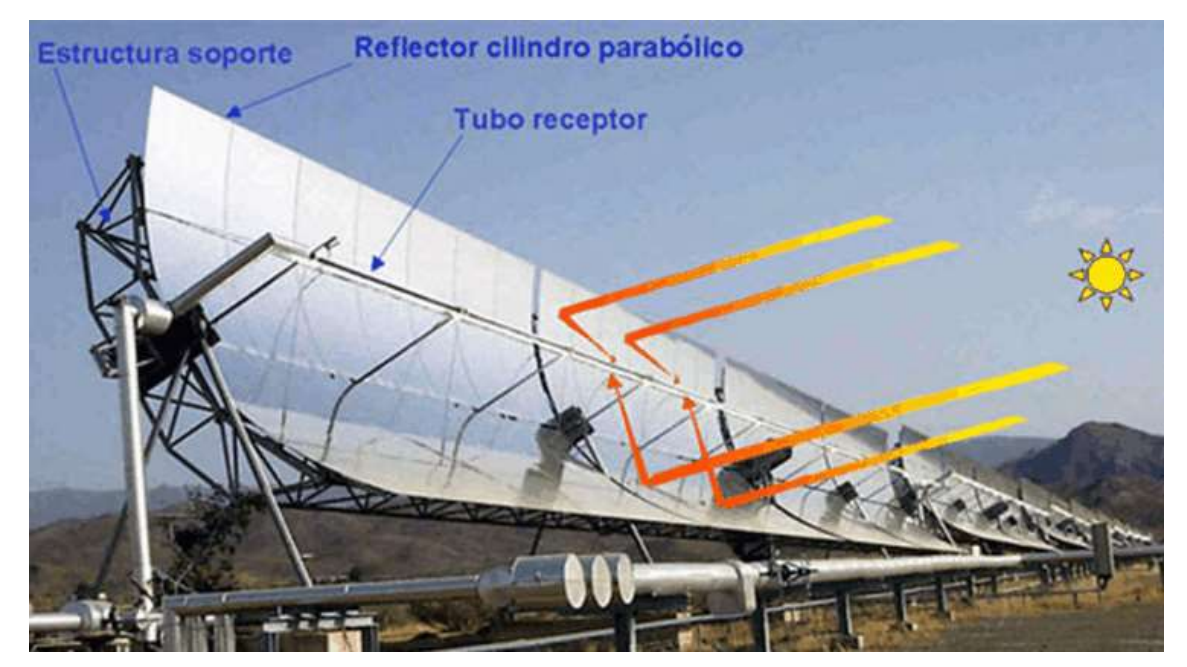

**Ilustración 1. Cilindro-parabólico.**

#### <span id="page-14-0"></span>**Reflectores lineales de Fresnel**  $1.2.2$

Tecnología de un solo eje de seguimiento, que difiere del captador cilindro parabólico en que el absorbedor está fijo en el espacio, en la zona focal. Se aproximan a la forma parabólica de los sistemas de cilindro pero utilizando largas filas de espejos planos o levemente curvos.

Se basa en la concentración de los rayos solares utilizando espejos ligeramente curvos que se orientan hacia un reflector secundario en el que se reflejan los rayos del sol hasta un absorbedor por el cual circula un fluido de trabajo, generando directamente vapor saturado.

La principal ventaja de este tipo de sistemas es que su simple diseño de espejos curvos flexibles y receptores fijos requiere menores costos de inversión y facilita la generación directa de vapor, eliminando de esta forma la necesidad y costos de fluidos de transferencia e intercambiadores de calor. Las plantas de este tipo, sin embargo, menos eficientes que los cilindros parabólicos en convertir la energía solar en eléctrica, están en un rango de 8% - 10%, además de resultar más complejo el incorporar capacidad de almacenamiento en su diseño.

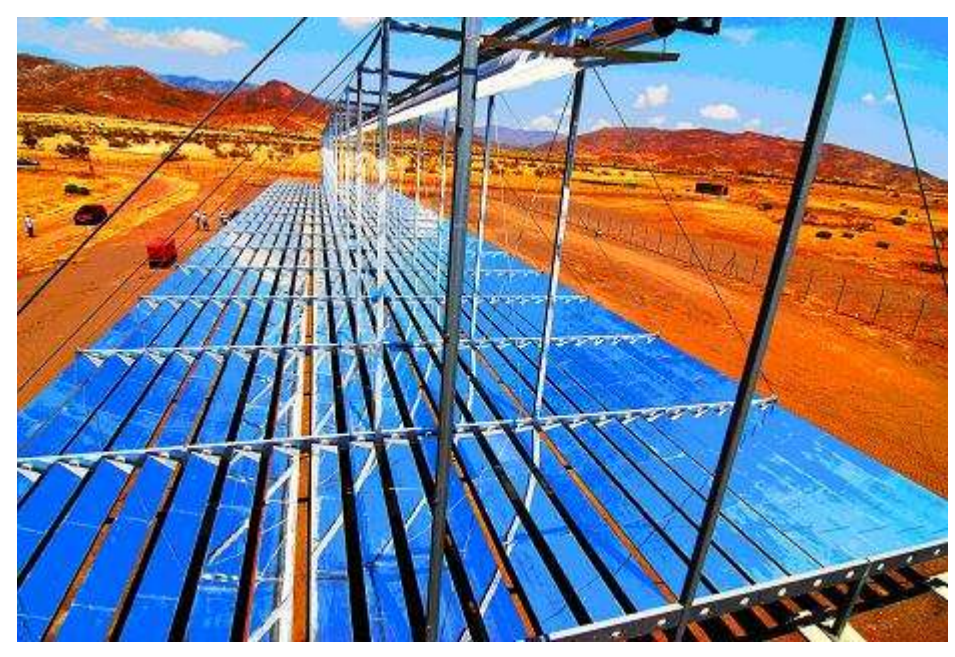

**Ilustración 2. Receptores lineales Fresnel.**

<span id="page-15-0"></span>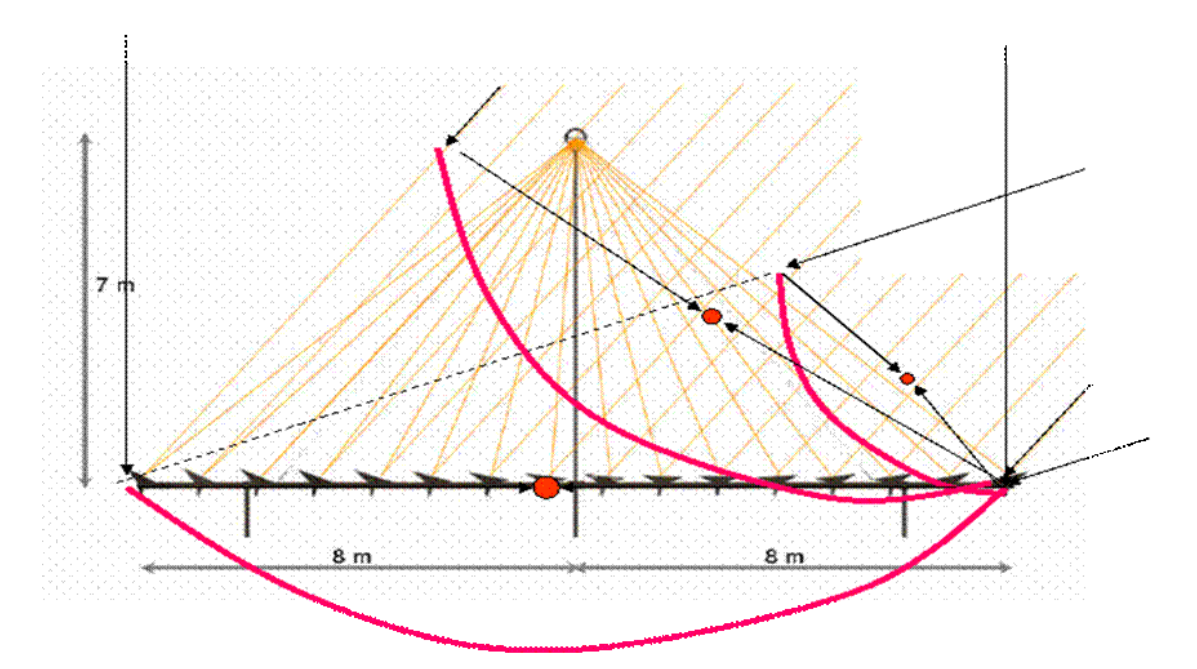

<span id="page-15-1"></span>**Ilustración 3. Movimientos de receptores lineales Fresnel.**

#### $1.2.3$ **Torres de concentración (Sistemas de recepción central)**

Estos sistemas utilizan cientos de miles de reflectores pequeños para concentrar los rayos solares en un receptor central ubicado en lo alto de una torre fija. El poder de concentración de la torre permite alcanzar temperaturas sumamente altas, aumentando así la eficiencia, el calor es convertido en electricidad y se reducen los costos de almacenamiento térmico. El factor de planta se proyecta cercano al 60% para casos de almacenamiento térmico, y entre el 35%- 38% sin almacenamiento, mientras la eficiencia en la conversión se encuentra en torno al orden del 20%-35%.

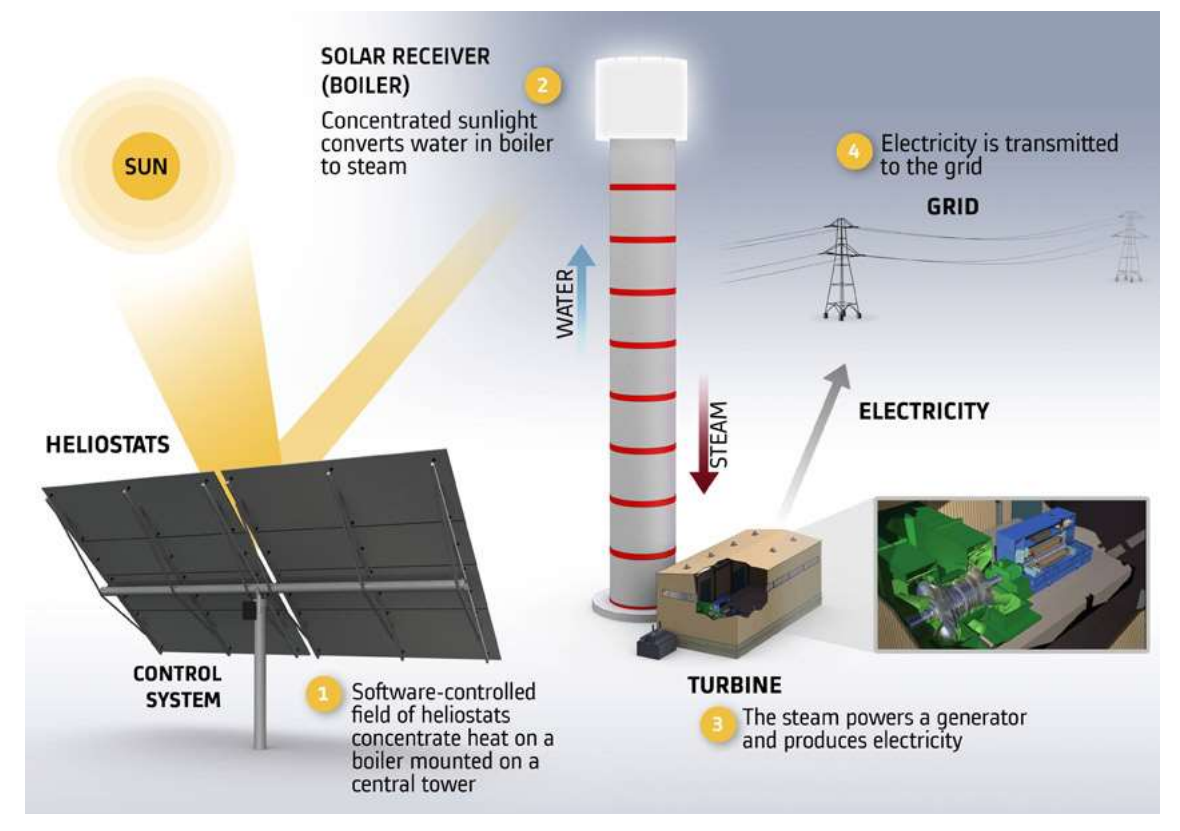

<span id="page-16-0"></span>**Ilustración 4. Diagrama del proceso de CRS.**

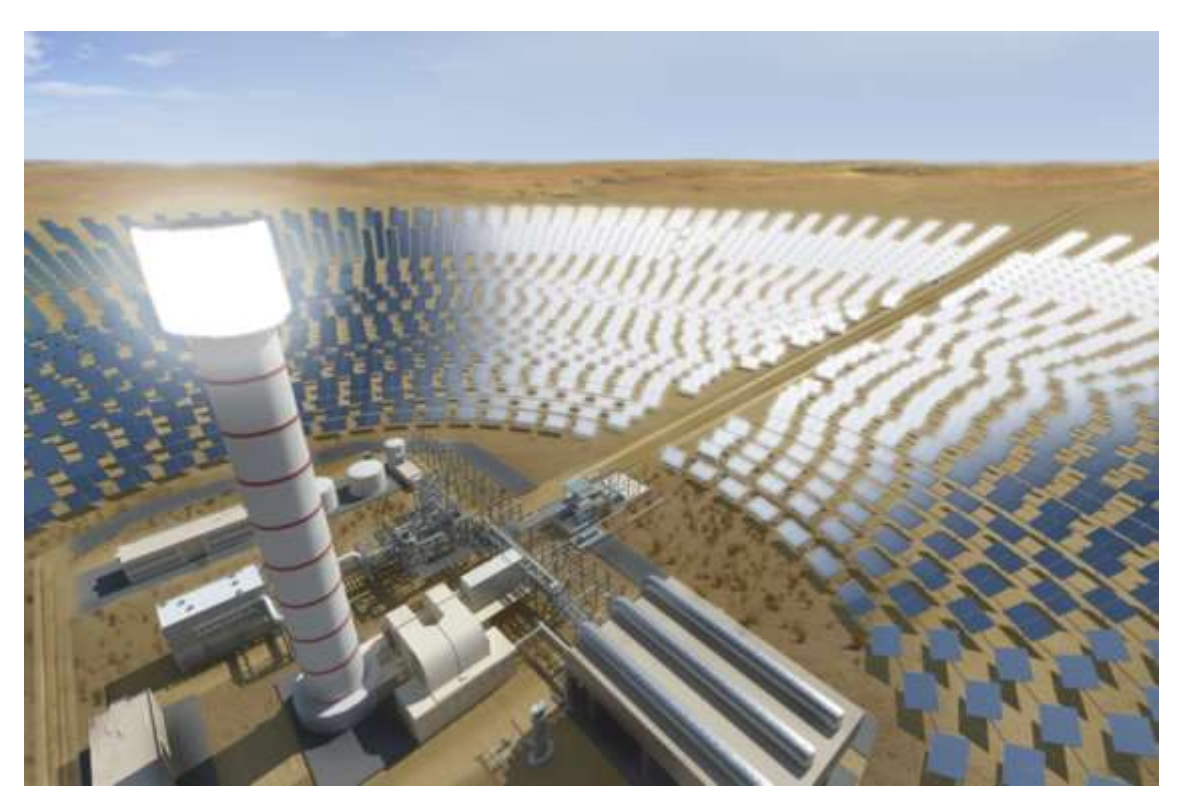

**Ilustración 5. Campo CRS.**

#### <span id="page-17-0"></span> $1.2.4$ **Discos parabólicos**

Los discos parabólicos concentran los rayos solares hacia un punto focal ubicado en su centro. El aparato complejo sigue al Sol, con el disco y el receptor moviéndose en conjunto ofreciendo la mayor eficiencia en sistemas de baja capacidad de generación. El calor es absorbido en un motor termodinámico que produce electricidad a partir de él. La mayoría de los discos cuentan con un motor/generador independiente en el punto focal. Este diseño elimina la necesidad de un fluido de transferencia y de agua de enfriamiento.

Los discos ofrecen el mejor desempeño de conversión solar a electricidad de cualquier sistema CSP, es un sistema de alto rendimiento, su eficiencia se encuentra en torno al 25%.

<span id="page-17-1"></span>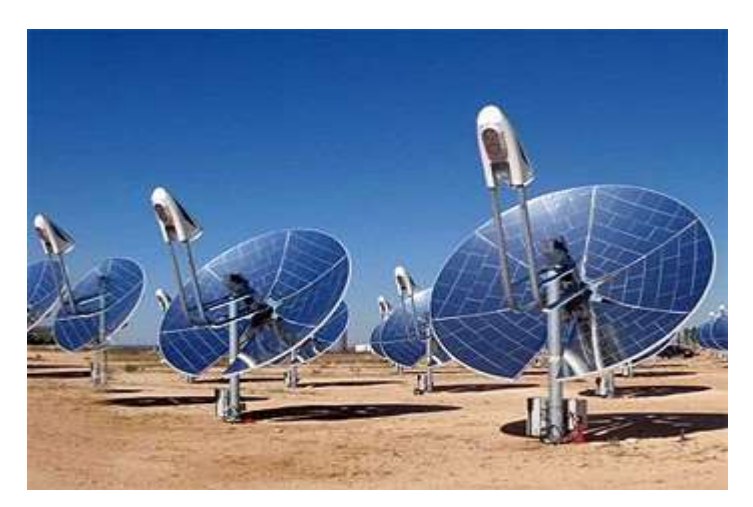

**Ilustración 6. Discos parabólicos.**

Imagen resumen de los diferentes CSP analizados:

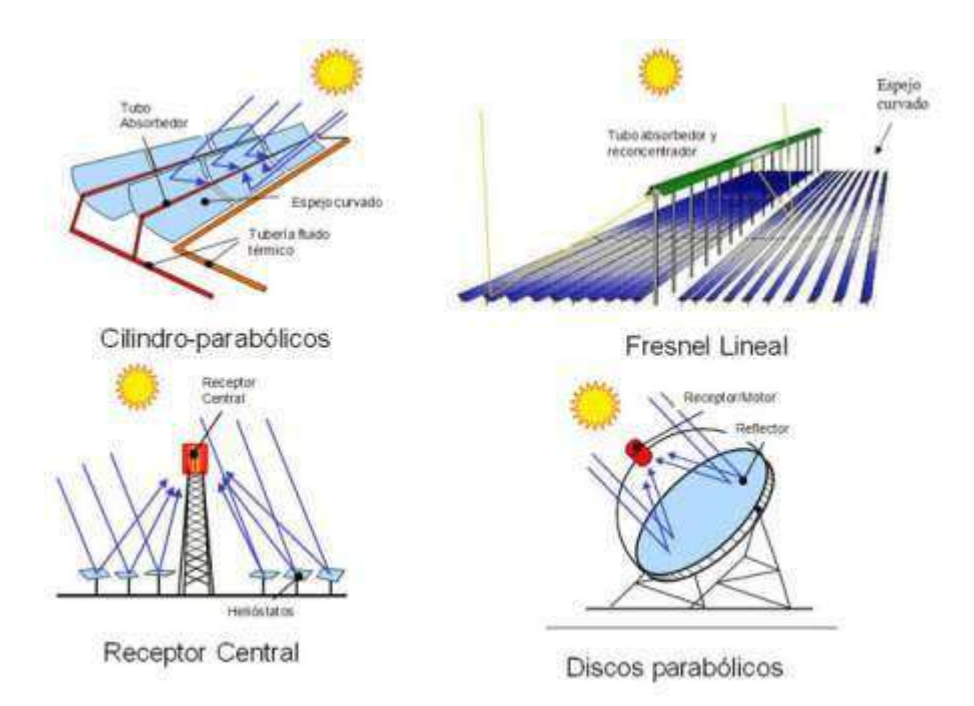

**Ilustración 7. Diferentes tipos de CSP.**

## <span id="page-18-0"></span>**1.3 CAPTADORES CILINDRO PARABÓLICOS**

#### $1.3.1$ **Componentes principales**

*Reflector cilindro-parabólico (espejos).*

Su misión es la de reflejar la radiación solar que incide sobre él y concentrarla en un tubo absorbedor situada en la línea focal del reflector.

Para llevar a cabo la reflección, se utilizan películas de plata ( $\rho > 92\%$ ) o aluminio ( $\rho < 86\%$ ) depositadas sobre un soporte (chapa metálica, plástico o vidrio) que le dan suficiente rigidez.

*Tubo absorbedor o receptor.*

Es uno de los elementos fundamentales, de él depende en gran medida el rendimiento global del captador. Consta de dos tubos:

- Uno interior metálico, por donde circula el fluido de trabajo. Lleva un recubrimiento selectivo que posee una elevada absortividad (α > 90%) y una baja emisividad en el espectro infrarrojo (ε < 30%), que le proporciona un elevado rendimiento térmico.
- Uno exterior de vidrio, cuya funciones principales son proteger el recubrimiento selectivo de las condiciones atmosféricas y reducir las pérdidas térmicas por convección en el tubo absorbedor.

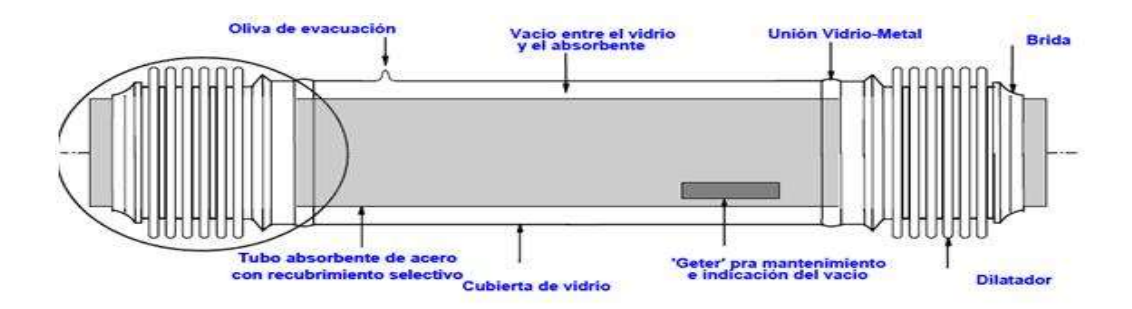

## **Ilustración 8.Tubo absorbedor.**

## <span id="page-19-0"></span>*Sistema de seguimiento solar.*

Pretende concentrar la mayor cantidad de radiación solar directa sobre el tubo absorbedor. Ello es posible gracias a su mecanismo de seguimiento, que hace cambiar de posición al captador conforme se va moviendo el Sol en el cielo.

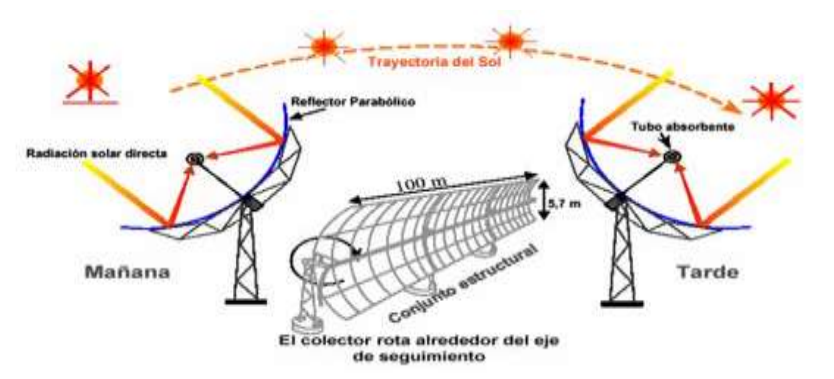

### <span id="page-19-1"></span>**Ilustración 9. Esquema de funcionamiento de un sistema de un sistema de seguimiento solar en un eje.**

### *Estructura metálica y cimientos.*

La estructura soporte tiene como misión dar rigidez al conjunto de elementos que lo componen, actuando además de interfase con la cimentación del captador.

#### $1.3.2$ **Pérdidas del CP**

 Una vez que la radiación solar alcanza la superficie del captador, se pierde una cantidad importante debido a diversos factores.

#### **Pérdidas geométricas**  $1.3.2.1$

Las pérdidas geométricas provocan una reducción del área efectiva de captación del captador.

Se encuentran las pérdidas inherentes al captador, debido al ángulo de incidencia y las conocidas como "pérdidas por sombras", causadas por la sombra parcial que algunos captadores pueden generar en los adyacentes, para reducir el sombreado entre ellos, bastará con aumentar la distancia entre la filas de captadores.

En cuanto a aquellas provocadas por el ángulo de incidencia, decir que son generadas principalmente por el hecho de que el sistema de seguimiento solar es de un solo eje. Este ángulo es el formado por la radiación solar directa, que atraviesa la superficie de apertura del captador, con la normal a dicho plano de apertura. Variará en función de la hora del día, mes y estación del año, e implicará que realmente el captador no absorba toda la radiación directa que llega, sino que habrá unas pérdidas asociadas por este hecho, reduciéndose la superficie reflectiva útil en los extremos del captador.

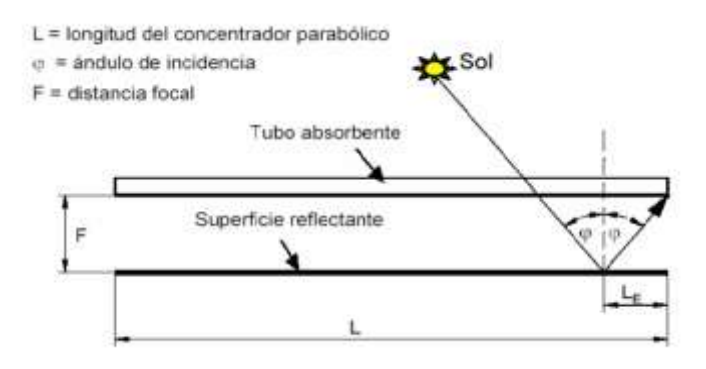

<span id="page-20-0"></span>**Ilustración 10. Pérdidas geométricas de un CCP.**

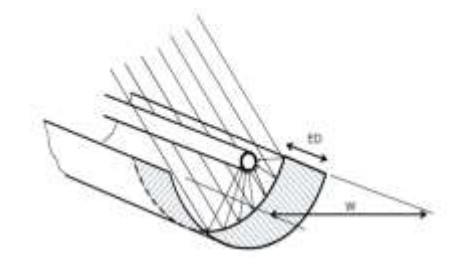

**Ilustración 11. Superficie reflectiva útil del CCP.**

#### <span id="page-20-1"></span> $1.3.2.2$ **Pérdidas ópticas**

Estas pérdidas son debidas a que: la superficie del concentrador no es un reflector perfecto, el vidrio que cubre al tubo absorbente no es totalmente transparente, la superficie selectiva del tubo metálico no es un absorbente perfecto, y por último la geometría del concentrador parabólico no es perfecta.

Los parámetros que intervienen en estas pérdidas son los siguientes:

- *Reflectividad (ρ)*: La superficie reflectiva de los captadores no es perfecta, y por esto sólo se refleja parte de la radiación, además disminuye progresivamente con el ensuciamiento de los espejos.

Los valores más usuales están en torno al 90%.

- *Factor de interceptación (γ)*: Son las imperfecciones de los espejos y los posibles errores de seguimiento solar, los que impiden que lleguen al tubo absorbente toda la radiación solar reflejada. Está definido en 95%.
- *Transmisividad de la cubierta de vidrio (τ)*: Hace que parte de la radiación solar no sea capaz de atravesar la cubierta de vidrio que envuleve al tubo absorbedor. Su valor se encuentra entre 90-95%.
- *Absortividad del tubo metálico (α)*: Este parámetro cuantifica la cantidad de radiación incidente sobre la superficie selectiva que puede ser absorbida. Su valor tiene un rango de 90-96%.

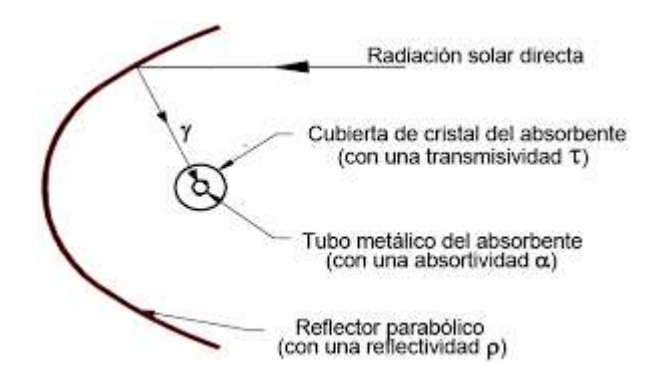

**Ilustración 12. Pérdidas ópticas en un CCP.**

#### <span id="page-21-0"></span> $1.3.2.3$ **Pérdidas térmicas**

Se producen tanto en el tubo absorbedor como en las tuberías de fluido térmico. Las pérdidas que se producen en el tubo absorbedor se pueden dividir en dos zonas:

- Tubo absorbente Cubierta de vidrio: por radiación, conducción y convección.
- <span id="page-21-1"></span>- Cubierta de vidrio – ambiente: por convección y radiacción.

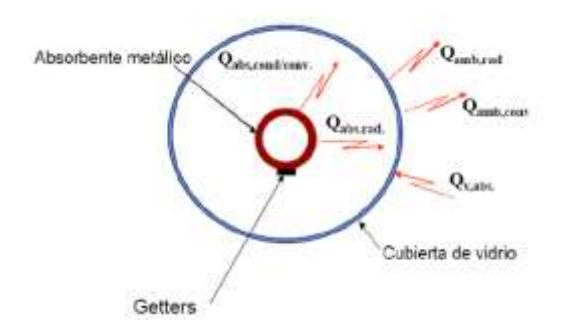

**Ilustración 13. Pérdidas térmicas en un CCP.**

## **2 ESTADO DEL ARTE DEL SOFTWARE**

## **2.1 INTRODUCCIÓN**

En dicho apartado presentamos un resumen de modelos y software que pueden ser usados para analizar las diferentes tecnologías de los CSP, entre los que se encuentran los Sistemas de Torre de Concentración, Sistemas de Concentrador lineal (Cilindro-parabólicos) y Sistema de Discos Parabólicos.

Los modelos y códigos pueden ser agrupados de acuerdo al "modelo de pirámide", en el que se describe una jerarquía natural para modelar sistemas complejos.

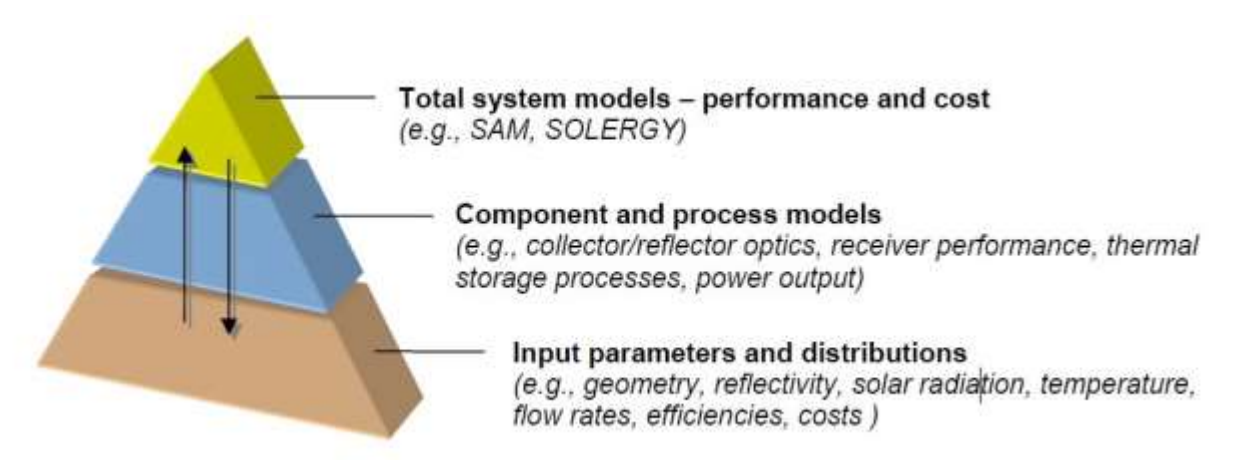

**Ilustración 14. Modelo de pirámide (Sandia National Laboratories).**

## <span id="page-23-0"></span>**2.2 ESTADO DEL ARTE DE LAS HERRAMIENTAS DE SIMULACIÓN**

Las herramientas de simulación están clasificadas para cada CSP según las distintas características de diseño que presentan cada uno.

#### **Torres de concentración**  $2.2.1$

#### 2.2.1.1 **Diseño óptico y distribución del campo de heliostatos.**

 $\triangleright$  ASAP

Es un software comercial de trazado de rayos, que realiza simulaciones ópticas de diferentes geometrías y sistemas. Se hace la geometría del sistema, los trazados de rayos y las fuentes de luz. Usa modelos visibles, ultravioleta y radiación infrarroja.

Se pueden perfeccionar los sistemas ópticos con una optimización interfaz e importar datos de la geometría de SolidWorks a través de un repetidor IGES (Initial Graphics Exchange Specification). La dependencia direccional de la radiación del Sol puede ser modelada al azar, o definiendo el error de inclinación de la superficie de los espejos. Se puede implementar a lo largo con reflexión, refracción, dispersión y absorción de la dependencia con la longitud de onda.

Referencia: [www.breault.com/software/asap.php](http://www.breault.com/software/asap.php)

### > DELSOL

Es un código de rendimiento y diseño que incluye análisis ópticos y económicos. Usa un método analítico basado en el polinomio de Hermite de expansión para predecir imágenes de flujo de los heliostatos de una manera computacionalmente eficiente (normalmente mucho más rápido que MIRVAL o HELIOS). El código puede ser usado para: evaluar el coste de energía del sistema nivelado, optimizar el diseño de campo, calcular las dimensiones del receptor y la altura de la torre sobre la base de estos costos.

## > HELIOS

Utiliza una óptica de cono para evaluar la densidad de flujo solar de campos, que van desde el 1 hasta el 559 de heliostatos individuales (o células con múltiples heliostatos). El código representa el sombreado, el bloqueo, la declinación de la excentricidad de la órbita de la Tierra, la dispersión molecular y aerosol, la refracción atmosférica, la distribución angular de los rayos solares entrantes, la reflectividad y distribuciones del error sobre la curvatura de la superficie.

## $>$  MIRVAL

Es un programa de trazado de rayos de Monte Carlo, que calcula la eficiencia de campo y mapas de flujo para heliostatos individuales y sistemas de receptor central. Representa el sombreado, bloqueo, seguimiento de heliostatos, distribución angular de los rayos solares entrantes, la dispersión, la atenuación entre los heliostatos y receptor, la reflectividad, estrategias dirigidas y errores aleatorios en el seguimiento de heliostatos y la configuración de la superficie reflectante.

### $\triangleright$  SOLTRACE

Es un modelo de trazado de rayos desarrollado por el Laboratorio Nacional de Energía Renovable (NREL) que se puede utilizar para analizar y diseñar sistemas ópticos de energía solar. Se pueden modelar colectores cilindro-parabólicos y otras formas y contornos. La geometría óptica puede ser modelada como una serie de etapas compuestas de elementos ópticos con ciertos atributos, incluyendo la forma, el contorno, y la calidad óptica. Los resultados se pueden visualizar y guardar como gráficos de dispersión, mapas de flujo, y gráficos de rendimiento.

Referencias: http://www.nrel.gov/csp/troughnet/models\_tools.html#soltrace

## $\triangleright$  CÓDIGOS DE ANÁLISIS DE TENSIÓN.

La distribución del flujo solar reflejada desde helióstatos puede verse afectada por deformaciones estructurales causadas por fuerzas externas, tales como la gravedad y el viento.

#### 2.2.1.2 **Receptor térmico**

### $\triangleright$  CAVITY

Resuelve las ecuaciones de balance de energía en la cavidad del receptor solar interpretando losintercambios por radiación (con el exterior), conducción y convección entre el tubo receptor y el flujo de trabajo.

Las pérdidas por radiación y convección se estiman. El usuario especifica la entrada y la temperatura deseada del fluido a la salida de los tubos. El código calcula la velocidad del flujo

y las temperaturas del fluido como una función de posición.

> DRAC y TOPAZ

Drac es un programa piloto para Topaz, que simula el flujo de fluido unidimensional en tuberías, tanto con calor continuo como transitorio y la transferencia de masas. Se incluyen las pérdidas por radiación y convección.

Las temperaturas en la pared del tubo y del fluido se calculan para el flujo en un solo tubo.

> FLUENT

Es un código computacional para fluidos dinámicos que puede simular el flujo de fluido laminar y turbulento, la conducción, la convección, la radiación y la transferencia y el transporte de flujo multifásico.

## > RADSOLVER

Calcula la energía transferida por radiación de forma arbitraria en la cavidad de los receptores.

 THERMAL STRESS ANALYSIS CODES (Códigos de análisis de tensión térmica) El análisis de tensión térmica en tubos receptores puede ser realizado para determinar el máximo permitido de flujo solar en el receptor.

#### 2.2.1.3 **Heat Transfer Fluid (HTF): Transporte, Intercambio y Almacenamiento**

> FLUENT

Se usa para modelar rigurosamente componentes del subsistema, tales como tuberías, intercambiadores de calor y sistemas de almacenamiento.

 $>$  SAM

Incluye modelos de alto nivel para pérdidas de calor en tuberías y almacenamiento térmico, pero estos componentes se tratan como sistemas "agrupados".

 $\triangleright$  SOLERGY

Realiza un balance de energía en todo el sistema y contabiliza las pérdidas de calor en cada componente, incluyendo tuberías y las pérdidas térmicas de almacenamiento.

 $\triangleright$  TRNSYS

Es una plataforma de software que permite al usuario modelar diferentes sistemas transitorios utilizando componentes modulares. Cada componente representa un proceso físico o característica del sistema, se pueden desarrollar y añadir, según sea necesario, a un modelo de sistema. Un componente lee un archivo de entrada de texto y proporciona una salida a través de una solución algebraica o ecuaciones diferenciales. Los componentes incluyen colectores térmicos solares, intercambiadores de calor, tanques de almacenamiento térmico, los controladores, y mucho más.

Referencias:<http://sel.me.wisc.edu/trnsys/>

#### **Ciclo de potencia** 2.2.1.4

## > GATECYCLE

Es un software comercial que modela el rendimiento de Rankine, turbina de gas, y ciclos combinados de potencia a través de balances de materia y energía en cada componente. Incluye procesos a nivel de componentes, tales como incrustaciones, pérdidas de presión, operaciones en calderas y torres de refrigeración.

Referencia: [www.gepower.com/prod\\_serv/products/oc/en/opt\\_diagsw/gatecycle1.htm](http://www.gepower.com/prod_serv/products/oc/en/opt_diagsw/gatecycle1.htm)

## > IPSEPRO

Es un software comercial que contiene un conjunto de módulos para la simulación de calor y balances de materia en las centrales eléctricas y sistemas de calefacción. El software puede ser utilizado para predecir el diseño y costos fuera del diseño de rendimiento y estimación de los costes durante el diseño conceptual.

Referencia: [www.simtechnology.com/IPSEpro/english/IPSEpro.php](http://www.simtechnology.com/IPSEpro/english/IPSEpro.php)

## $\triangleright$  STEAMPRO

Es un software comercial que resuelve balances de materia y energía para simular el rendimiento de las plantas de energía de vapor de ciclo Rankine.

Referencia: [www.thermoflow.com/ConvSteamCycle\\_STP.htm](http://www.thermoflow.com/ConvSteamCycle_STP.htm)

#### $2.2.1.5$ **Rendimiento total del sistema**

> DELSOL

Calcula el costo de la energía del sistema nivelado y optimiza el diseño de campo basado en estos costos. Sin embargo, se utilizan sólo unos pocos días representativos de cada mes para el análisis global. A menudo, la salida de flujo solar de DELSOL se utiliza como entrada a Solergy para una evaluación de desempeño anual más riguroso.

 $>$  SAM

Es un software a nivel de sistema que puede predecir el rendimiento y economía de los sistemas cilindro-parabólicos.

Referencia:<https://www.nrel.gov/analysis/sam/>

## > SOLERGY

Simula la salida de operación y la potencia anual de una planta de energía solar térmica. Para ello utiliza datos reales o simulados en intervalos de tiempo tan cortos como 3 minutos. Como factores incluye: las pérdidas de energía en cada componente del sistema, los retrasos incurridos durante el arranque, las condiciones del clima, las estrategias de almacenamiento y las limitaciones de potencia para cada componente.

## > TRNSYS

Es capaz de construir modelos de sistema totales conectados a través de componentes modulares predefinidos o nuevos componentes cuyo modelo es definido por el usuario.

## > THERMOFLEX

Es un programa modular con una interfaz gráfica que le permite montar un modelo de iconos que representan a más de 165 componentes diferentes. El programa abarca tanto el diseño como la simulación. Modelos de todo tipo de plantas de energía, incluyendo ciclos combinados, los ciclos de vapor convencionales y repotenciación.

#### $2.2.2$ **Sistemas de concentradores lineales**

Se engloban en dos categorías diferentes: colectores cilindro-parabólicos y reflectores lineales de Fresnel.

#### $2.2.2.1$ **Colectores solares**

 $\triangleright$  ASAP

Es un software comercial que se puede utilizar para modelar la óptica de los colectores cilindroparabólicos o sistemas reflectores lineales.

 $\triangleright$  CIRCE

Fue desarrollado originalmente para el análisis de sistemas de discos colectores con punto de enfoque y también se puede utilizar para analizar la óptica de colectores cilindro-parabólicos y sistemas lineales.

> FLUENT

## > SOLTRACE

> TROUGH HELIOS

Fue desarrollado por colaboradores alemanes a partir del código original, HELIOS. Modela la distribución de flujo solar en los sistemas de colectores cilindro-parabólicos.

#### 2.2.2.2 **Heat Transfer Fluid (HTF): transporte, intercambio y almacenamiento**

Los códigos usados son los mismos que para las Torres de concentración.

#### 2.2.2.3 **Ciclo de potencia**

Los códigos usados son los mismos que para las Torres de concentración.

#### 2.2.2.4 **Rendimiento total del Sistema**

> EXCELERGY

Es un sistema integrado de diseño, coste, rendimiento y modelo económico, desarrollado por el Laboratorio Nacional de Energías Renovables (NREL) para modelar la energía solar térmica.

 $\triangleright$  SAM

El Asesor Modelo Solar (SAM) fue desarrollado en el Laboratorio Nacional de Energías Renovables (NREL).

- > TRNSYS
- > THERMOFLEX

#### $2.2.3$ **Discos parabólicos**

- 2.2.3.1 **Colector solar** 
	- $\triangleright$  ASAP
	- $\triangleright$  CIRCE
	- $\triangleright$  SOLTRACE

#### 2.2.3.2 **Receptor**

AAETES

Es un modelo de control numérico de cantidad finita, que predice el rendimiento térmico de receptores para sistemas disco-Stirling. Los receptores de reflujo absorben energía solar y utilizan metales líquidos para transferir la energía a los cabezales del calentador del motor de Stirling. El metal líquido se evapora en la superficie absorbente y se condensa sobre la superficie del calentador, liberando la energía antes de volver al absorbedor.

## > FLUENT

Es un código computacional de dinámica de fluidos que puede ser utilizado para simular el rendimiento térmico de los discos parabólicos, similares a AAETES.

#### 2.2.3.3 **Rendimiento en los campos de discos parabólicos**

 $\triangleright$  Modelo en sistemas de campos de discos parabólicos.

Un modelo de software basado en Excel ha sido desarrollado por Igo y Andraka (2007), que predice el rendimiento energético anual y mensual en los campos de sistemas de disco parabólicos.

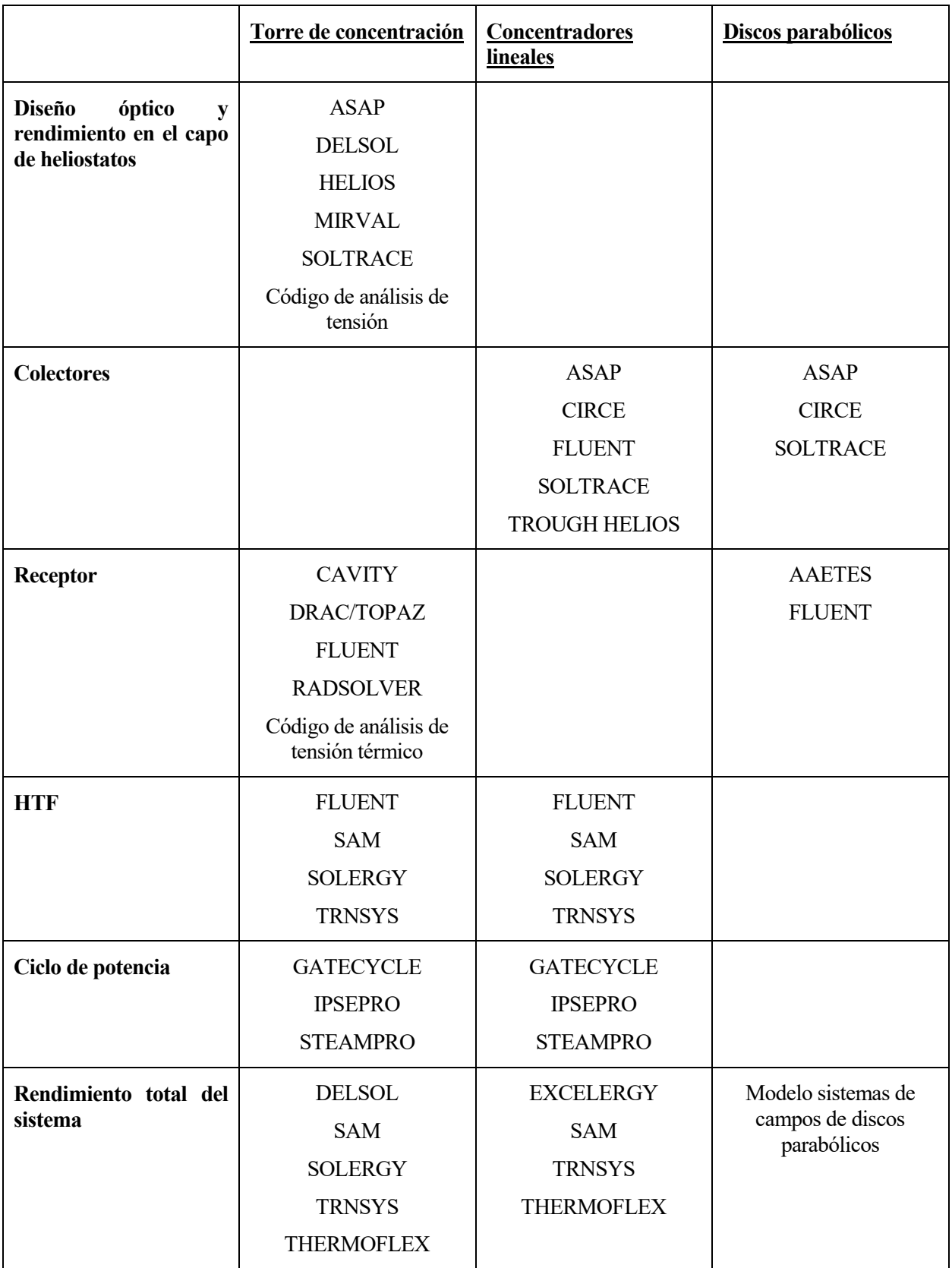

**Tabla 2. Resumen de los software para los distintos CSP.**

## **3.1 DESCRIPCIÓN**

SolTrace es una herramienta de software desarrollada en el Laboratorio Nacional de Energía Renovable (NREL) para modelar sistemas ópticos de concentración de energía solar y analizar su rendimiento. Aunque originalmente fuera destinado para aplicaciones solares, el código también puede ser utilizado para modelar y caracterizar muchos sistemas ópticos generales. La creación del código evolucionó a partir de la necesidad de modelar sistemas ópticos más complejos de los que podrían ser modelados con herramientas existentes (Jorgensen, 1991) incluyendo OPTDSH (Steele et al., 1991) y CIRCE (Ratzel y Boughton, 1987).

SolTrace puede modelar concentradores cilindro-parabólicos, discos parabólicos, torres y otras geometrías únicas (torres de energía lineal, hornos solares, etc.).

El software muestra rápidamente y guarda los resultados, como gráficos de dispersión y mapas de flujo, para su posterior análisis, utilizando otros paquetes de software.

La aplicación está escrito en  $C + y$  utiliza la multiplataforma Qt toolkit, lo que permite que se ejecute en sistemas operativos Windows y Mac OS. SolTrace funciona también en ordenadores con varios procesadores.

#### $3.1.1$ **Explicaciones de uso.**

#### $3.1.1.1$ **Definir el Sistema.**

Para definir el sistema el usuario ha de rellenar las tres primeras páginas: Sun Shape (características del Sol), Optical Properties (propiedades ópticas) y System Stages (etapas del sistema).

## *Sun Shape*

Para definir completamente el Sol como fuente de luz se requiere de dos características: su posición y su forma (distribución de la intensidad angular de la luz a través del disco solar).

- > Dirección del Sol.
	- **Coordenadas globales.**
	- Latitud y tiempo (días del año y la hora solar local) de un sitio en particular.

 Hay situaciones en la que resulta útil definir el Sol como una fuente puntual, sólo es posible cuando se usan las coordenadas globales y en este caso son muy importante la distancia a los elementos.

> Forma del Sol.

Varía mucho con la ubicación terrestre, las condiciones del cielo y el tiempo.

- Son comúnmente utilizadas en distribuciones probabilísticas.
- **Gauss**: no es recomendable para sistemas de alta precisión, a menos que el sistema incluya errores ópticos suficientemente grandes. El parámetro que define una distribución de Gauss es la desviación estándar (σ).

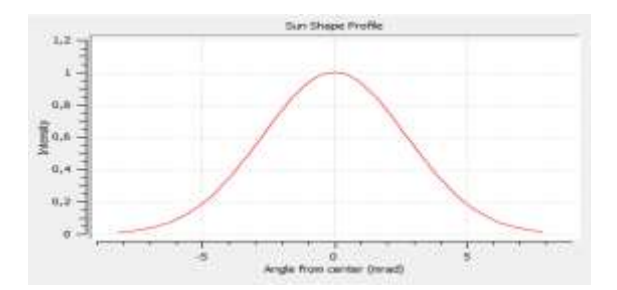

**Ilustración 15. Sun Shape Gauss.**

<span id="page-32-0"></span> **"Pillbox"**: adecuado para una amplia clase de problemas, cuyo parámetro, siendo una distribución plana, no es más que la anchura media del ángulo.

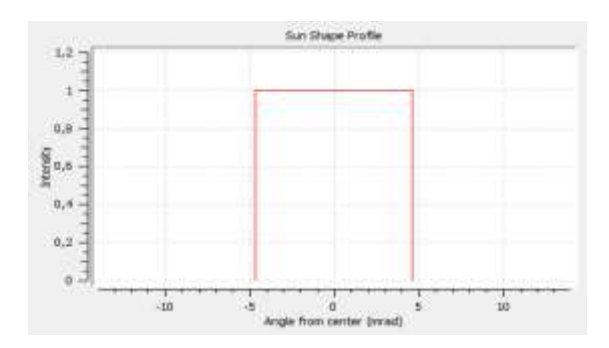

**Ilustración 16. Sun Shape Pillbox.**

<span id="page-32-1"></span> **"User defined"**: La tercera opción permite al usuario introducir el perfil de la forma del Sol como una serie de puntos de referencia: posición angular del centro del Sol (mrads) empezando desde 0 y su correspondiente intensidad relativa.

Se incorporan una serie de archivos que relacionan la irradiancia normal (DNI) con la irradiancia circumsolar (CSR). Por ejemplo, CSR0 son los datos para un día claro.

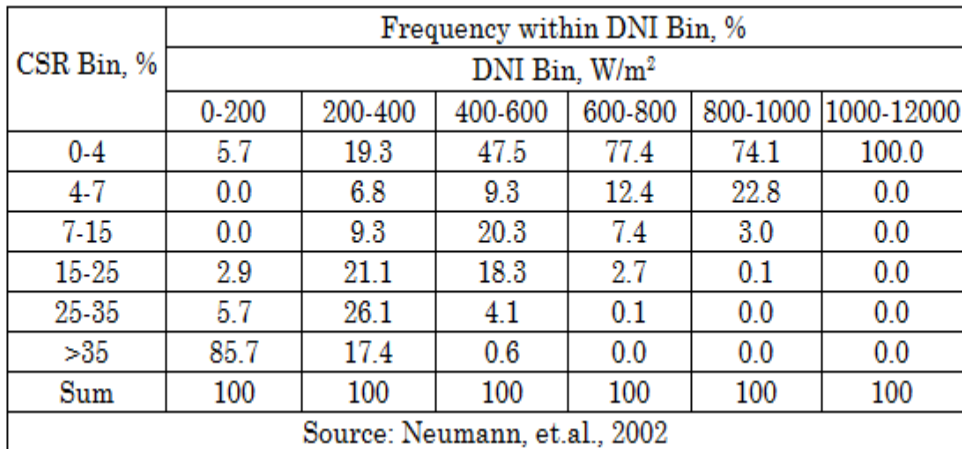

bource: Neumann, et.al., 2002

## <span id="page-32-2"></span>**Ilustración 17.Distribución DNI con los ratios circumsolar.**

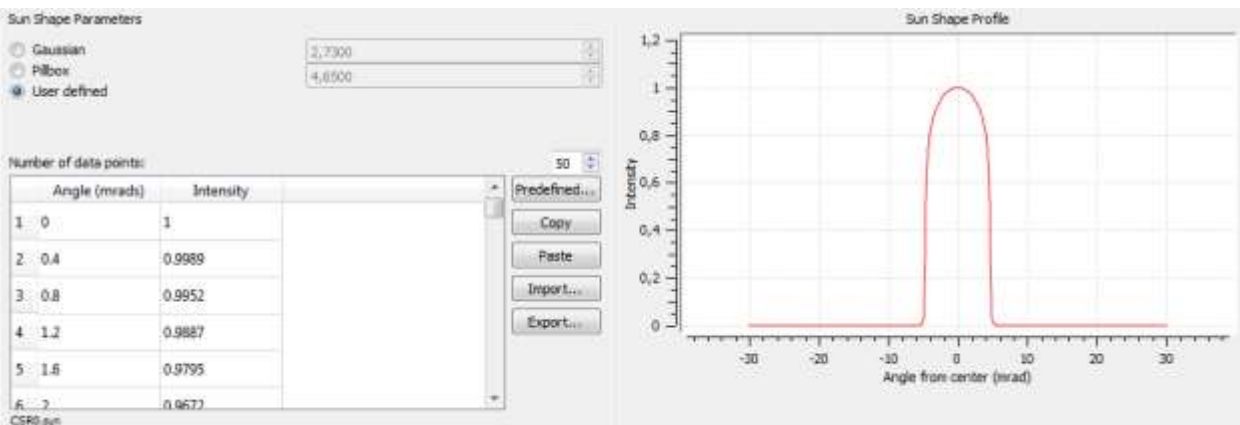

## **Ilustración 18. Sun Shape.CSR0.**

## <span id="page-33-0"></span>*Optical properties***.**

Puede haber numerosos conjuntos de propiedades ópticas definidas, hay que diferenciar entre la parte trasera y la parte frontal del elemento.

- **Índice de refracción:** es la relación entre la velocidad de propagación de la onda en un medio de referencia (por ejemplo, el vacío) y su velocidad en el medio del que se trate. Sólo es relevante el componente real.
- **Reflectividad (ρ):** es la fracción de radiación incidente reflejada por una superficie. Puede definirse en función del ángulo de incidencia. [0,1]
- **Transmisividad (τ):** es la fracción de rayos que pasan a través de un elemento. [0,1]
- **Slope error:** error debido a la inclinación de la superficie.
- **Specularity error:** error debido a la especularidad de la superficie.

### *System Stage.*

En esta página se seleciona la geometría de las distintas etapas. La geometría es importada desde otro programa, SketchUp, con el cual se diseña y dibuja nuestro proyecto.

Aquí podemos añadir distintas particularidades:

- Propiedades:
	- **Etapa virtual**: si se seleciona los elementos no son interceptados por los rayos.
	- **Golpes múltiples por rayos**: permite que un mismo rayo pueda interceptar más de una vez. En determinadas geometrías esto es lo más posible.
	- **"Trace through"**: los rayos pueden saltarse etapas. Si no se marca, los rayos que no interceptan, son perdidos, no tienen posibilidad de chocar con otras etapas. No puede aplicarse a las etapas iniciales.
- Coordenadas globales: Proceden de SketchUp.
- Editar elementos:
	- **Aperture:** indica a través de un código la forma del elemento.
	- **Surface**: indica a través de un código la geometría.
- Propiedades ópticas:
	- **Interacción**: elegir entre refracción o reflexión.
	- **Óptica**.

#### $3.1.1.2$ **Ejecución**

El Sistema se ejecuta en la página "Trace Options".

Permite eliminar el número de rayos innecesarios y controlar el tiempo de ejecución.

Se indican:

- **Número de intercepciones por rayo**: genera rayos hasta que se alcanza ese tope.
- **Máximo número de rayos generados**.
- **Máximo número de CPU utilizadas**: en el caso de que el ordenador tenga más de uno.

Puedes elegir si incluir o no la forma del Sol y las propiedades ópticas.

#### $3.1.1.3$ **Resultados**

Son mostrados de diferente forma:

## *Intersecciones*

Representación de un gráfico de dispersión donde se muestran las intersecciones de los rayos para las etapas o elementos específicos seleccionados por el usuario.

Una vez seleccionados los elementos de interés para el usuario, se pueden elegir: el sistema de coordenadas (siendo la opción de coordenadas globales el más lógico) y el color de visualización de las intersecciones (siendo posible las siguientes opciones: todos del mismo color, las etapas de distintos colores o los elementos de colores diferentes).

Existe una casilla de verificación, "sólo intersecciones finales", que permite mostrar únicamente los rayos absorbidos, los múltiples rebotes o las intersecciones de rayos finales(intersección antes de que el rayo salga de una etapa) dentro de una etapa concreta. Esto afectará a la potencia calculada si un elemento reflectante tiene ρ‹1 y un elemento de refracción tiene τ‹1. Si no se marca dicha casilla, los resultados de potencia pueden ser interpretados como potencia incidente, mientras que si se marca se considera potencia absorbida.

La información estadística se muestra en un cuadro de texto en el que se especifican: el número total de rayos solares trazados, el área de delimitación alrededor de los elementos, DNI elegido anteriormente por el usuario, potencia asociada a cada rayo, número de rayostrazados para los elementos seleccionados, potencia de los rayos trazados y finalmente, el centroide de los rayos representados.

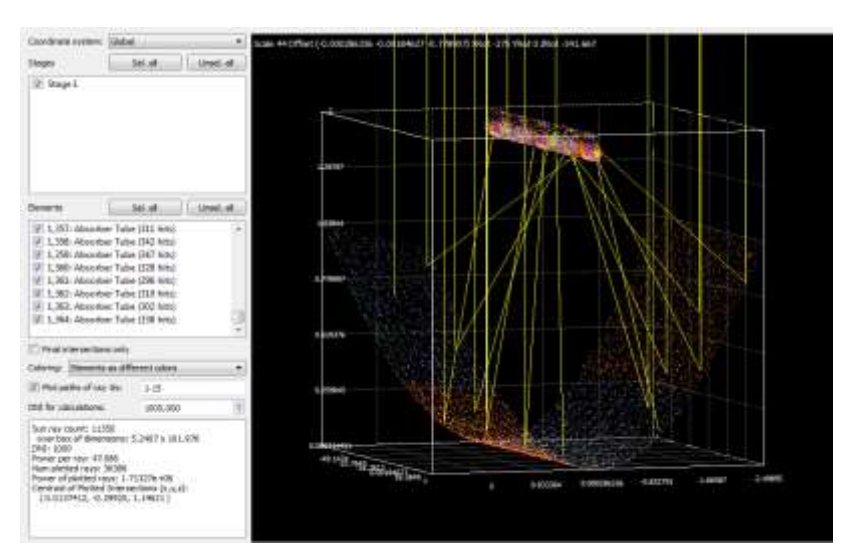

**Ilustración 19. Resultados de las intersecciones.**

## <span id="page-35-0"></span>*Mapas de flujo*

Se muestra la distribución de flujo bien en un gráfico de contorno o en un gráfico de superficie. Es necesario que sólo se seleccione un elemento y que la superficie sea plana o cilíndrica.

La información estadística proporcionada abarca el flujo máximo, flujo mínimo y flujo promedio, junto con la potencia por rayos trazados y el centroide.

## **3.2 SOLARGENIX LS-2 IDEAL STRING SCHOTT HCE**

En este apartado se describirá la estructura del proyecto de un CCP, que recibe dicho nombre.

#### **Geometría**  $3.2.1$

Como se explicó anteriormente, la geometría requiere el uso de un programa de diseño 3D, llamado SketchUp. Una vez diseñada la geometría del campo de captadores cilindro parabólico (CCP), las coordenadas son exportadas al SolTrace para particularizarlas en la página "System stages" (etapas del sistema).

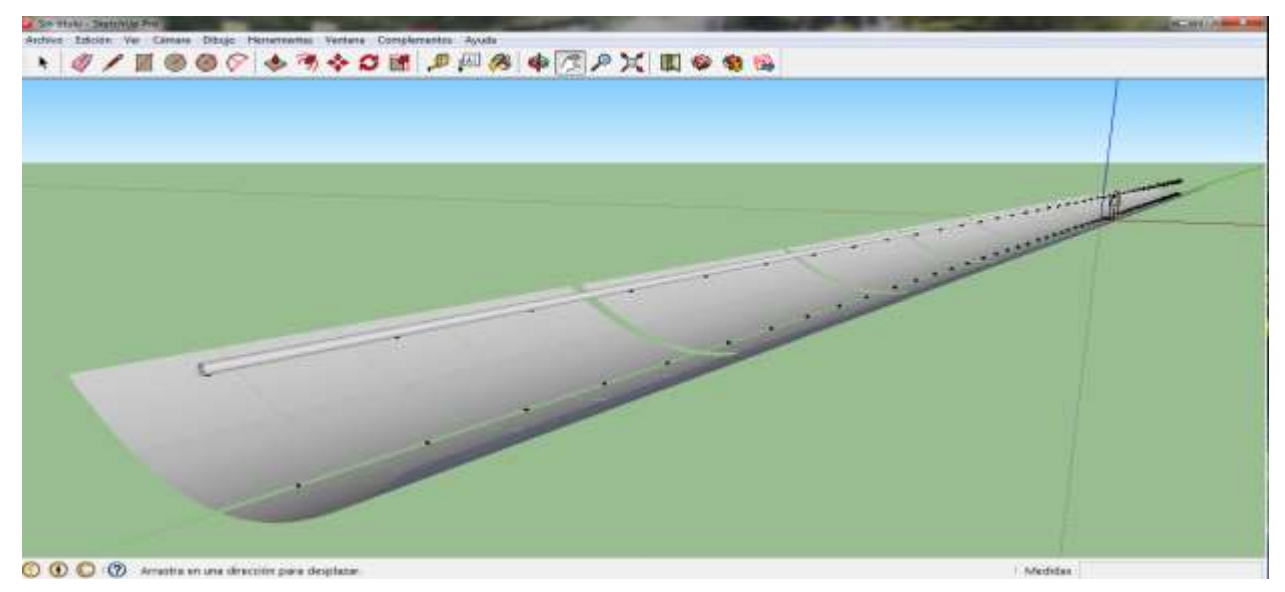

<span id="page-35-1"></span>**Ilustración 20. Geometría CCP con SketchUp.**

Seleccionamos la casilla de múltiples golpes por rayos, debido a que un mismo rayo que intercepte en los espejos, rebota y choca con el tubo absorbedor.

#### $3.2.1.1$ **Elementos**

La clasificación de elementos en el momento del diseño y su consiguiente evaluación y particularización de sus propiedades, es la siguiente:

|                      | Numeración de los<br>elementos | Interacción | Comentario                                                                                                    |
|----------------------|--------------------------------|-------------|----------------------------------------------------------------------------------------------------|
| <b>LS-2 Mirror</b>   | $0 - 240$                      | Reflexión   | Se distingue el espejo<br>superior (Outer) del<br>inferior (Inner)                                                          |
| <b>Shield</b>        | 241-292                        | Reflexión   | Unión del tubo<br>absorbedor en la zona<br>donde no existen<br>espejos, separación entre<br>ambos secciones (5<br>espejos). |
| <b>Outer Envelop</b> | 293-316                        | Refracción  | Tubo exterior que<br>envuelve el tubo<br>absorbedor.                                                                        |
| <b>Inner Envelop</b> | 317-340                        | Refracción  | Tubo interior que<br>envuelve el tubo<br>absorbedor.                                                                        |
| <b>Absorber</b>      | 341-364                        | Reflexión   | El encargado de<br>absorber los rayos de sol                                                                                |

**Tabla 3. Clasificación de los elementos del CCP.**

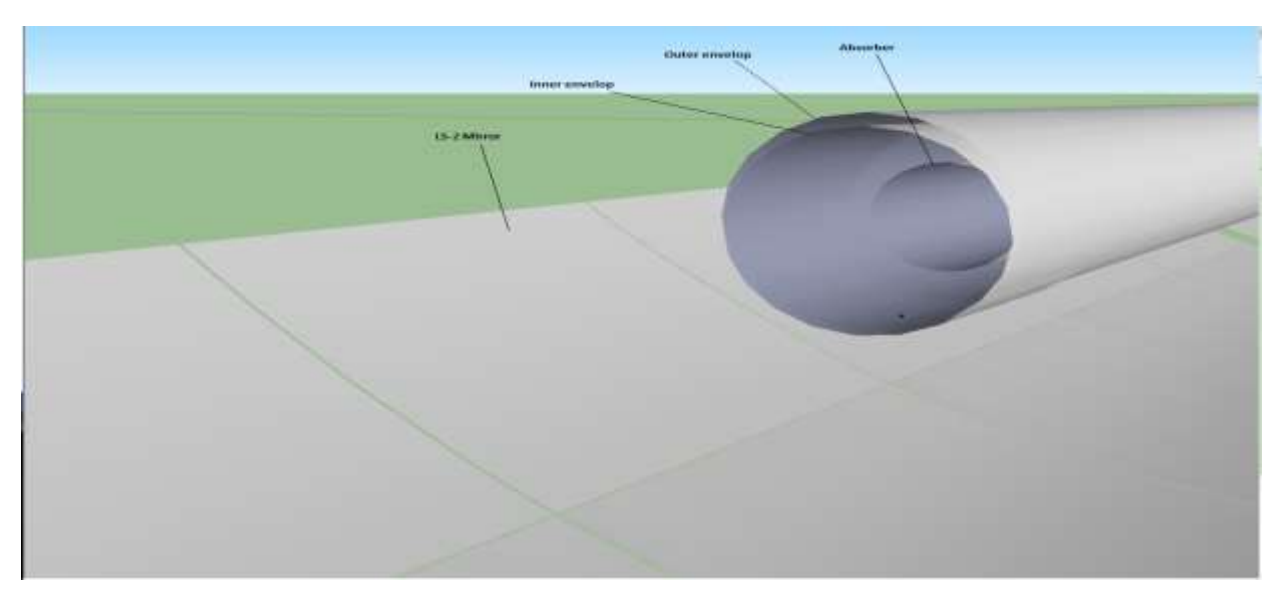

<span id="page-36-0"></span>**Ilustración 21. Elementos CCP.**

## **3.3 VENTAJAS Y DESVENTAJAS**

#### $3.3.1$ **Ventajas**

- Capta la interacción del fotón real, por lo que proporciona resultados precisos para sistemas complejos que no pueden ser modelados de otra manera.
- Fácil uso del programa e interpretación de los resultados. Ideal para usuarios no expertos.

#### $3.3.2$ **Desventajas**

- Requiere del uso de un programa adicional para introducir la geometría, SketchUp.
- Más tiempo de proceso. Al aumentar el número de rayos de trazado, aumenta la precisión, pero requiere más tiempo de procesamiento.
- Geometrías complejas requieren también de tiempos de ejecución más largos.

Sin embargo, el número de rayos requeridos es en función del resultado deseado. Por lo que es responsabilidad del usuario utilizar el código con prudencia y de manera eficiente.

## **4.1 DESCRIPCIÓN Y OBJETIVO**

Partimos del caso ideal a partir del cual estudiaremos cómo afecta la variación de los distintos parámetros a la potencia de absorción del tubo absorbedor.

Las propiedades ópticas en el caso ideal tomarán los siguientes valores:

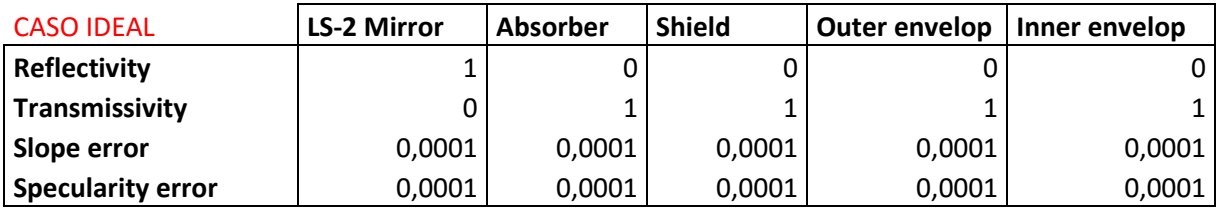

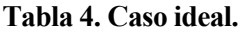

La reflectividad, cuyo rango es [0,1], tomará el valor de 1 para los espejos, ya que éstos deben de reflejar todos los rayos que le lleguen. Para el resto de elementos tomará el valor menor, el 0, ya que éstos lo que deben de hacer es absorber y no reflejar.

La transmisividad, cuyo rango, al igual que la reflectividad, es [0,1]. Para la cubierta de vidrio tanto interior como exterior, será igual a 1, ya que nos interesa que todos los rayos del sol sean capaces de atravesarlos para así llegar hasta el tubo absorbedor. En el caso del absorbedor, el parámetro correcto sería la absortividad, pero ésta vamos a controlarla en el SolTrace con la transmisividad (igual a 1) y el índice de refracción.

Por último, evaluamos los distintos tipos de errores, según la inclinación de la superficie y la limpieza de los elementos, en el caso ideal éstos deben de ser lo más pequeños posibles (0,0001).

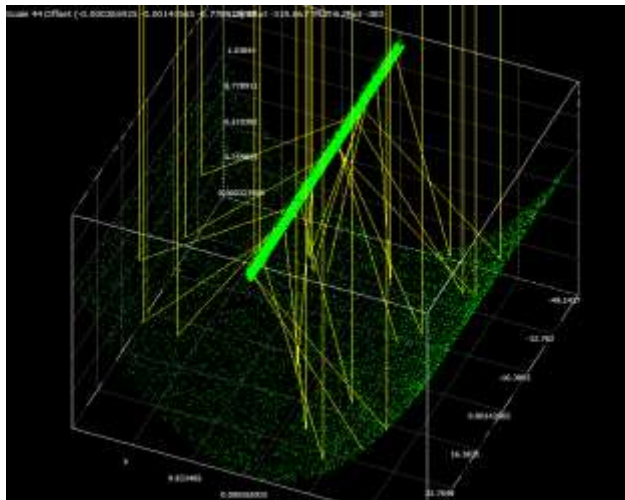

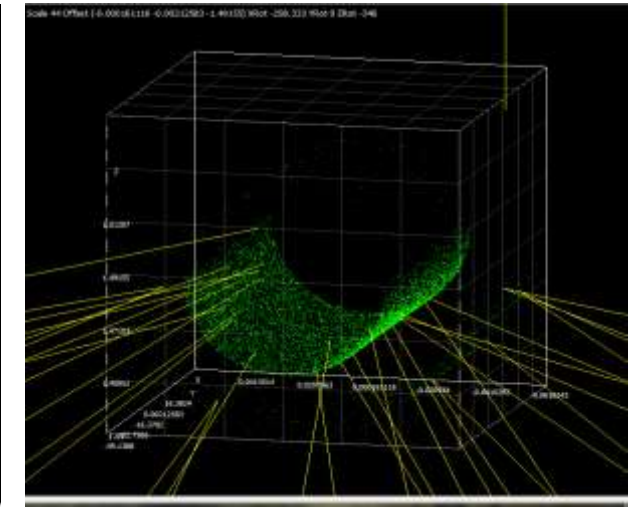

**Ilustración 23. Intercepción final del caso base. Ilustración 22. Representación de los rayos del 1-20 en el caso base.**

<span id="page-39-0"></span>

## **4.2 RESULTADOS**

Evaluaremos el rendimiento del absorbedor desde dos puntos de vista: primero, respecto al total de rayos emitidos por el Sol y segundo, respecto a los rayos que, tras incidir en los espejos, llegan al absorbedor.

Compararemos los resultados utilizando los distintos parámetros que definen la forma del Sol que nos ofrece SolTrace.

## **Pillbox**

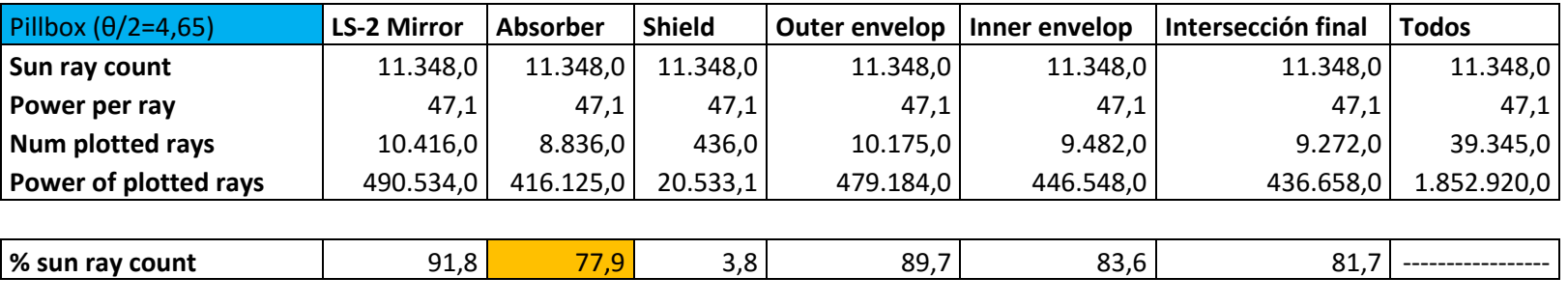

 $\vert$ % ray absorber vs mirror  $\vert$  84,8  $\vert$ 

**Tabla 5. Resultados Caso Ideal\_Pillbox.**

#### **Gaussian**  $4.2.2$

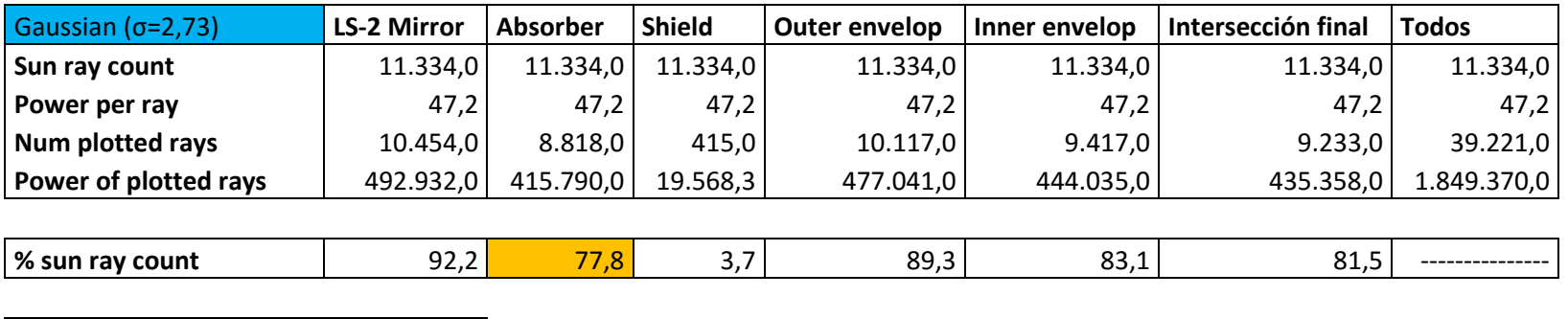

**% ray absorber vs mirror** 84,4

**Tabla 6. Resultados Caso Ideal\_Gaussian.**

## **Foco punctual**

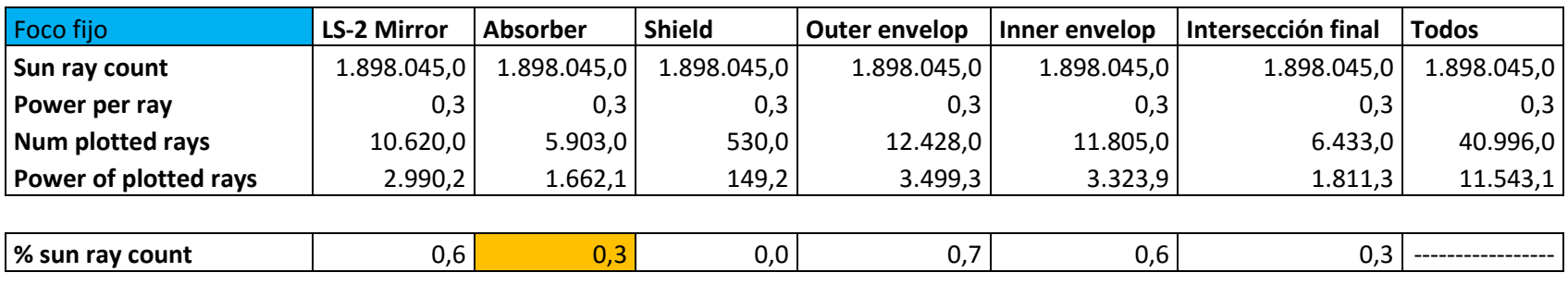

 $\vert$ % ray absorber vs mirror  $\vert$  55,6  $\vert$ 

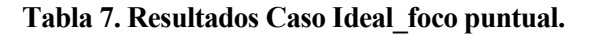

## 4.2.4 CSR0

Simulamos un día claro.

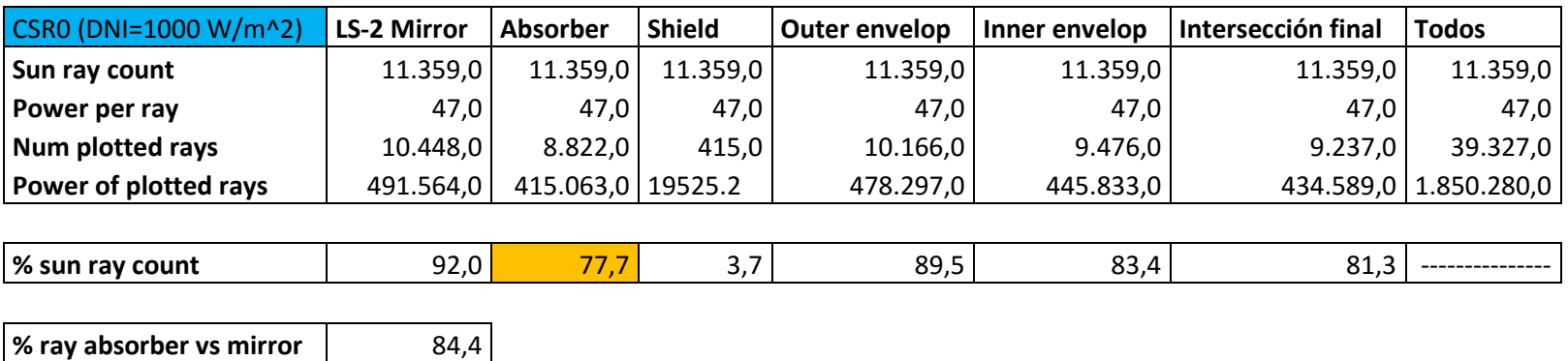

## **Tabla 8. Resultados Caso Ideal\_CSR0.**

## **CSR40**

Simulamos un día nublado. Como se explicaba anteriormente, al introducir los datos de intensidad en función del ángulo hay que elegir correctamente el DNI. Para este caso en concreto, no podemos mantener el DNI=1000 W/ $m^2$ , elegiremos DNI=200 W/ $m^2$ .

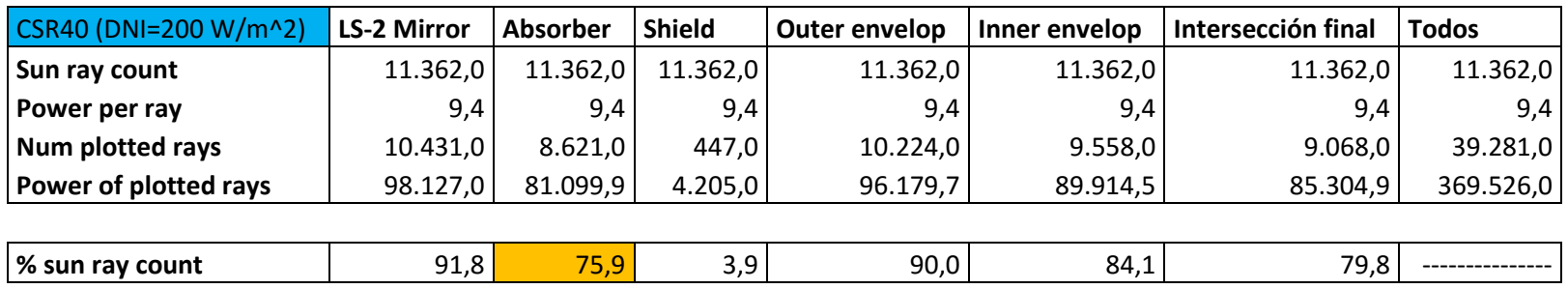

**% ray absorber vs mirror** | 82,6

**Tabla 9. Resultados Caso Ideal\_CSR40.**

## **4.3 ANÁLISIS**

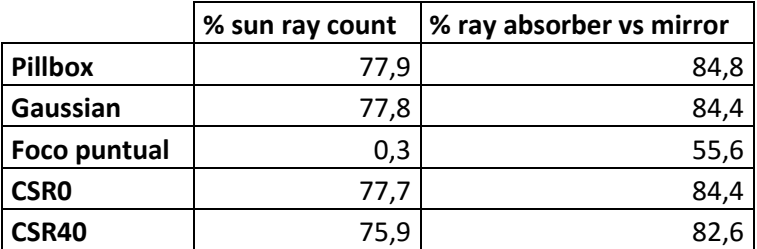

**Tabla 10. Comparación Caso Ideal.**

Podemos observar que se alcanzan porcentajes elevados, ya que estamos partiendo de unas condiciones ideales.

No hay gran variación entre ellos, la diferencia significativa radica en la simulación con foco puntual, ya que se obtiene un porcentaje muy pequeño. Esto es debido a que se lanzan numerosos rayos y a su vez, no son muchos los que interceptan con el absorbedor tras incidir en los espejos.

También cabe señalar la disminución de porcentaje que existe simulando un día totalmente claro a un día nublado.

## **5.1 DESCRIPCIÓN**

Tras saber el comportamiento y la efectividad de un CCP en su estado ideal, analizaremos esto mismo variando las distintas propiedades ópticas en los diferentes elementos. Comprobaremos así cuál es el parámetro más influyente y el elemento más significativo en todo el CCP.

Simularemos los distintos casos con el parámetro que da forma al Sol, Pillbox, ya que como se ha visto anteriormente es el que da mayor efectividad.

## **5.2 ESPEJOS**

#### $5.2.1$ **Variación de la reflectividad**

El rango de variación de la reflectividad será de [0,7-1].

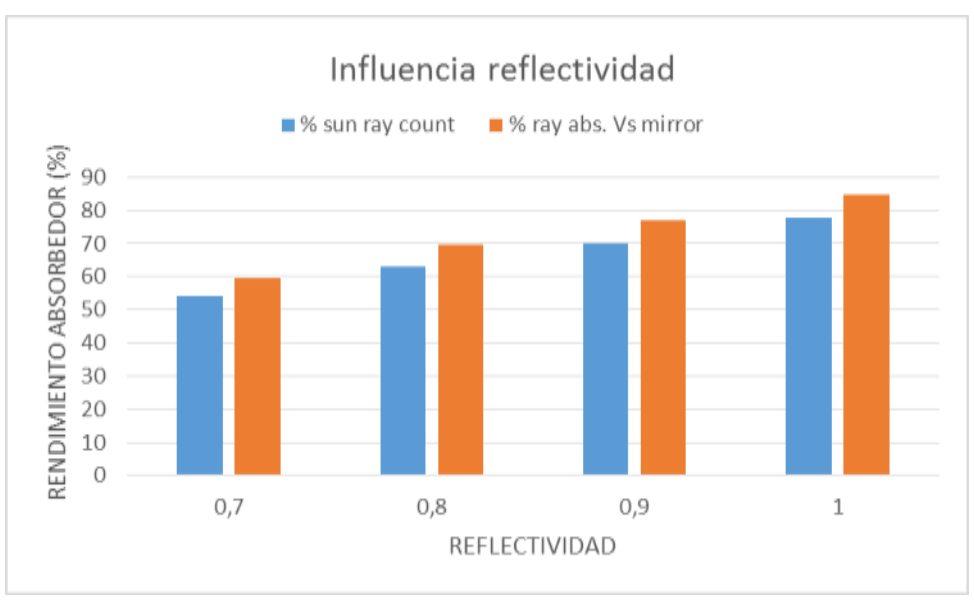

**Ilustración 24. Influencia de la reflectividad en los espejos.**

<span id="page-46-0"></span>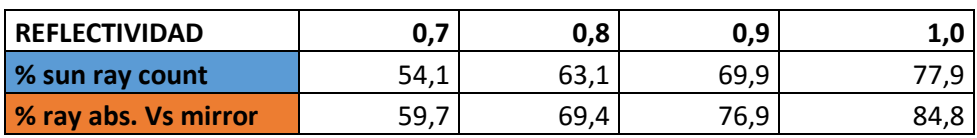

## **Tabla 11. Reflectividad en los espejos.**

Se puede observar que conforme aumenta la reflectividad (hacia su valor ideal), el rendimiendo del absorbedor sufre una mejora importante.

#### 5.2.2 **Variación Slope error.**

El rango de variación será [0,0001-7].

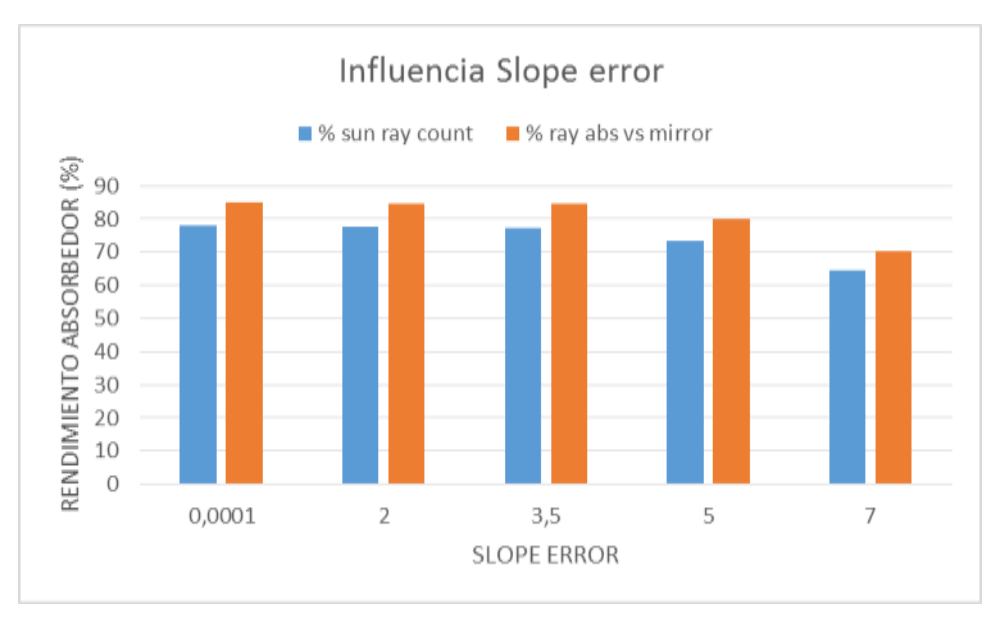

**Ilustración 25. Influencia del Slope error en los espejos.**

<span id="page-47-0"></span>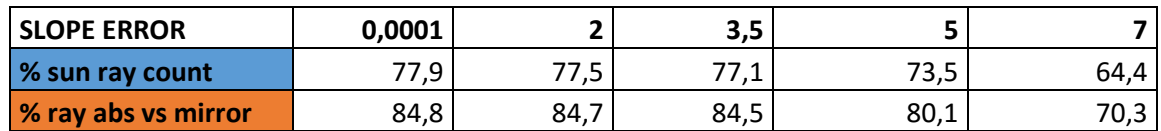

**Tabla 12. Slope error en los espejos.**

La variación de los errores debido a la geometría e inclinación de la superficie de los epejos no resultan significativos en el rendimiento del absorbedor hasta que no toman valores altos.

#### 5.2.3 **Variación Specularity error**

EL rango de variación será [0,0001-0,2].

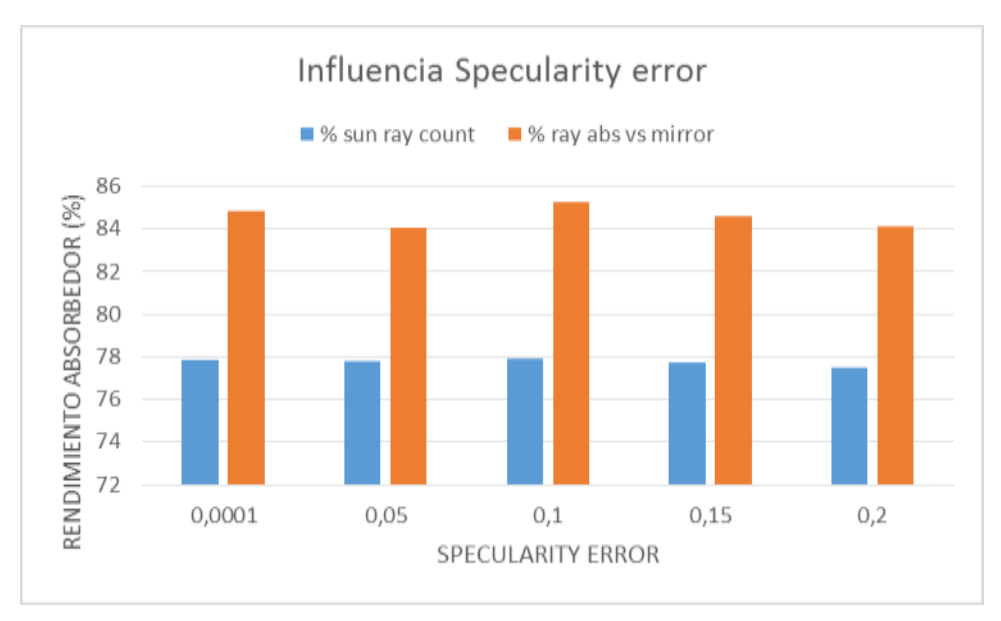

**Ilustración 26. Influencia Specularity error en los espejos.**

<span id="page-48-0"></span>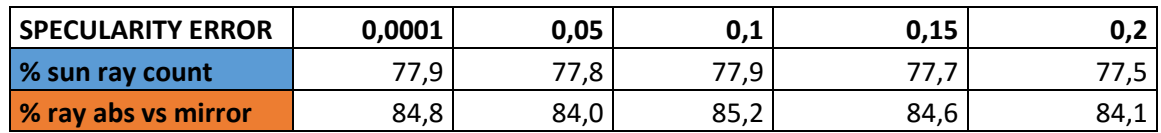

**Tabla 13. Specularity error en los espejos.**

No presenta una variación significativa conforme va aumentado el error especular, el rendimiento del absorbedor disminuye muy poco.

## **5.3 ABSORBEDOR**

#### $5.3.1$ **Variación de la transmisividad**

La transmisividad variará entre [0,7-1].

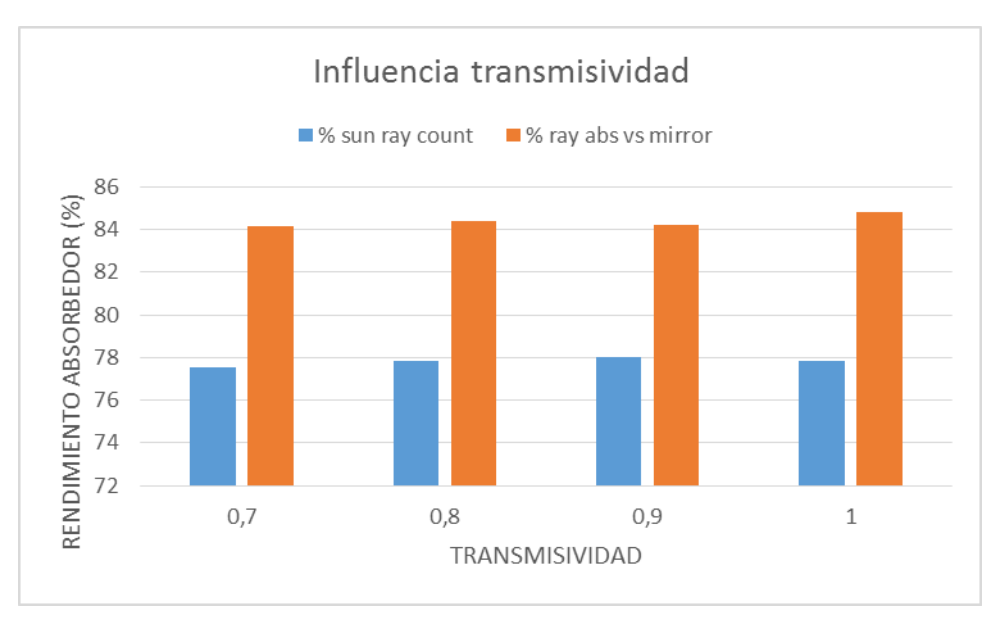

**Ilustración 27. Influencia de la transmisividad en el absorbedor.**

<span id="page-49-0"></span>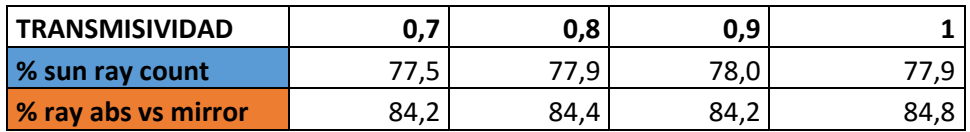

**Tabla 14. Transmisividad en el absorbedor.**

Se observa una disminución sutil del rendimiento del absorbedor conforme disminuye la transmisividad. El salto que observamos para  $\tau = 0.9$ , puede considerarse debido a las fluctuaciones del programa.

#### 5.3.2 **Variación Slope error**

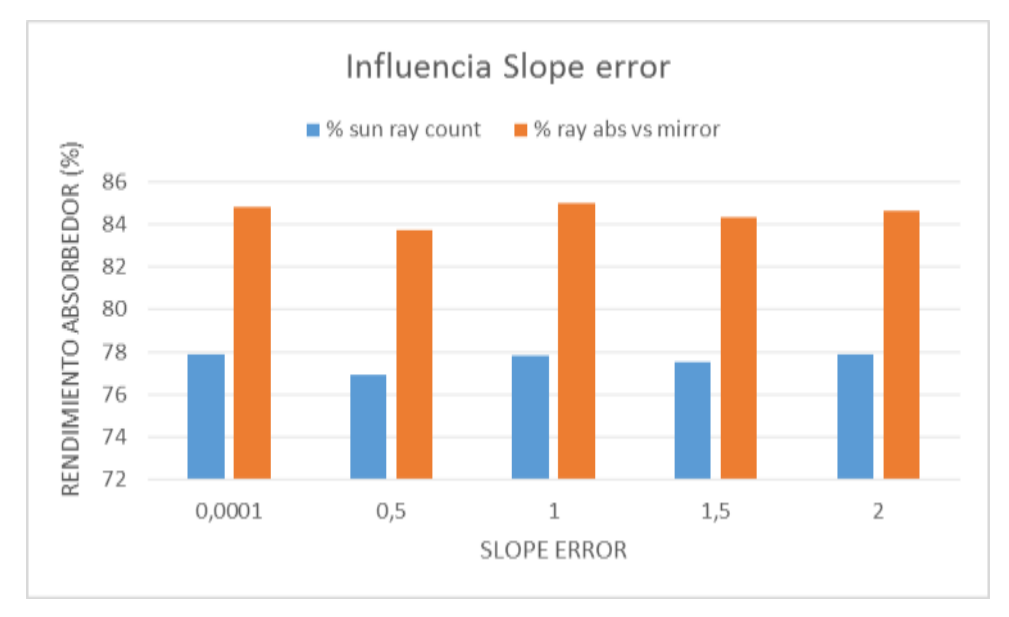

**Ilustración 28. Influencia Slope error en el absorbedor.**

<span id="page-50-0"></span>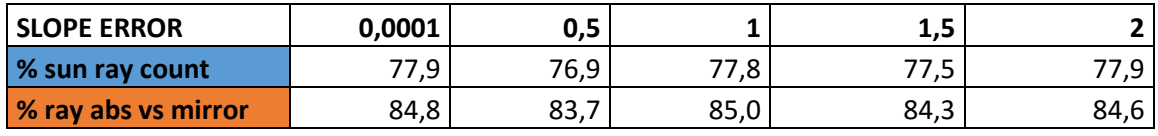

**Tabla 15. Slope error en el absorbedor.**

La variación en el rendimiento del absorbedor es insignificante al aumentar el error.

#### **Variación Specularity error** 5.3.3

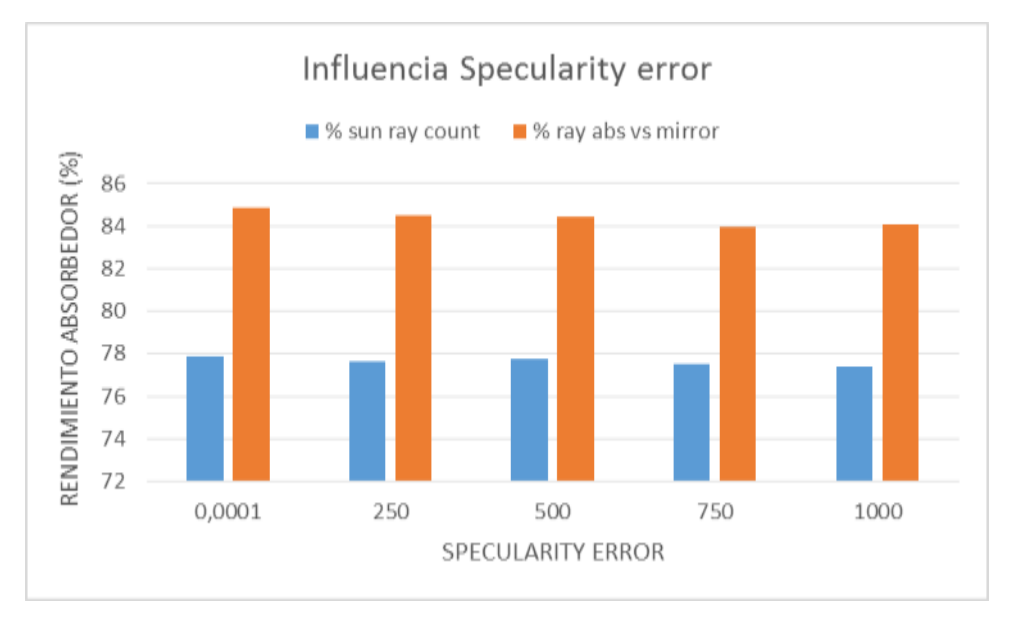

**Ilustración 29. Influencia Specularity error en el absorbedor.**

<span id="page-51-0"></span>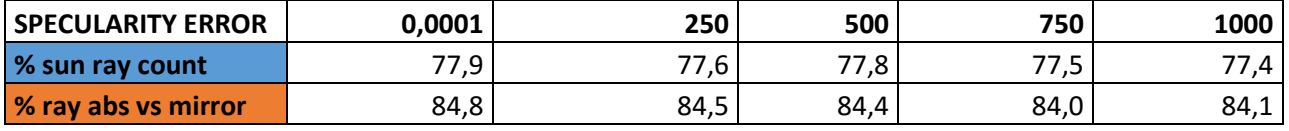

## **Tabla 16. Specularity error en el absorbedor.**

Variación mínima en el rendimiento del absorbedor a medida que el error especular aumenta. Esta variación no se hace más significativa hasta tomar valores altos. Es más evidente que el error debido a la inclinación.

## **5.4 OUTER ENVELOP, INNER ENVELOP, SHIELD**

#### $5.4.1$ **Variación transmisividad**

Cuyo rango será, al igual que en el absorbedor, entre [0,7-1].

#### 5.4.1.1 **Outer envelop**

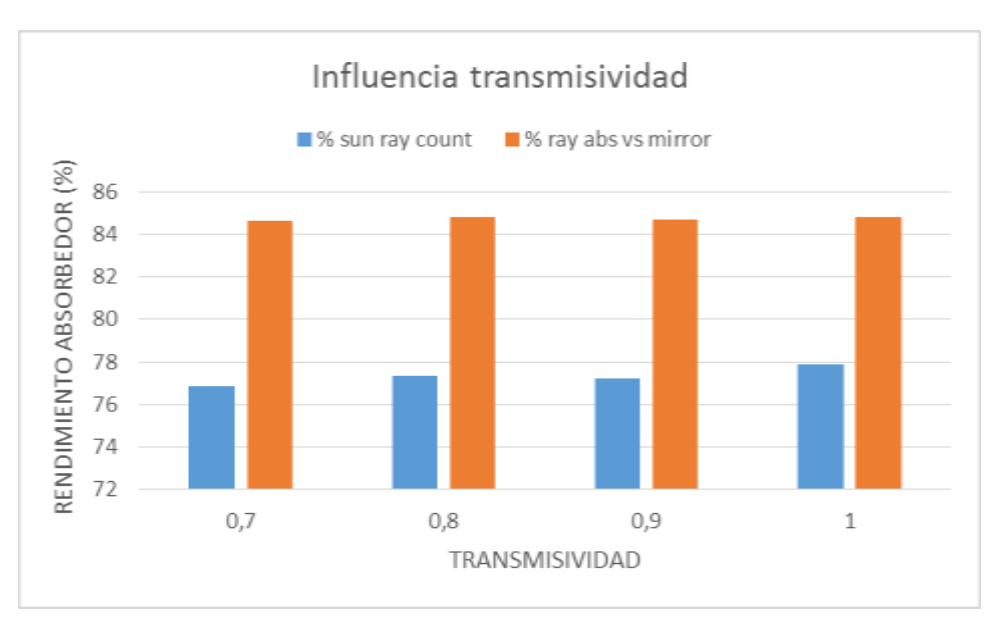

**Ilustración 30. Influencia de la transmisividad en el outer envelop.**

<span id="page-52-0"></span>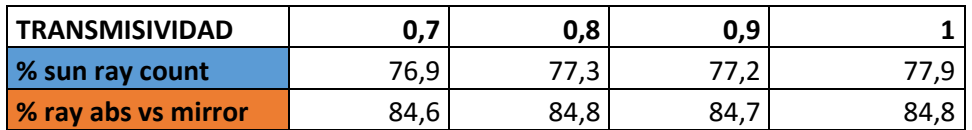

## **Tabla 17. Transmisividad en outer envelop.**

Los valores a partir de  $\tau = 0.8$  distan entre sí muy poco.

#### 5.4.1.2 **Inner envelop**

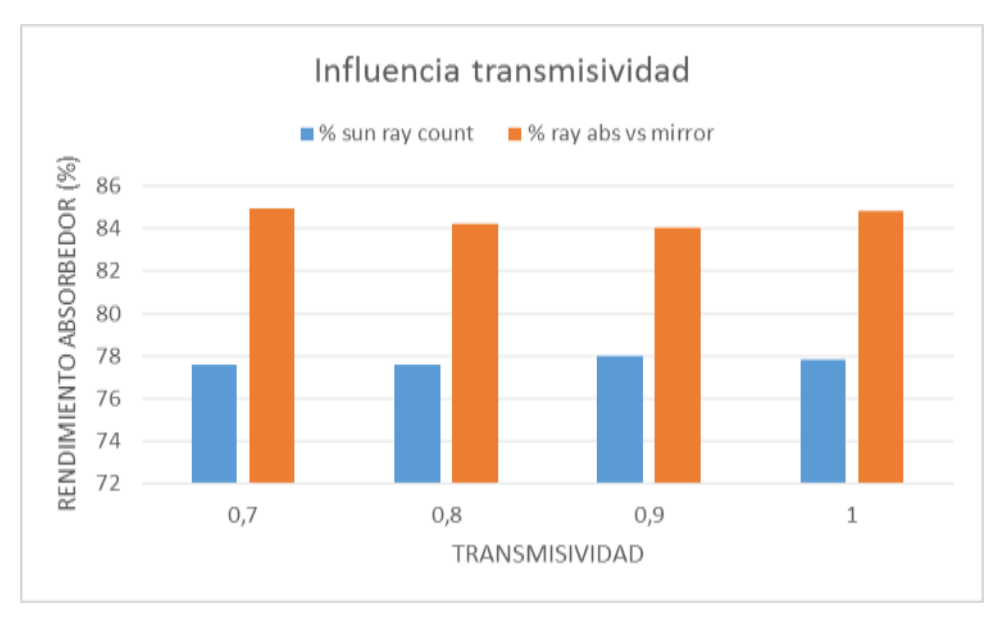

**Ilustración 31. Influencia de la transmisividad en inner envelop.**

<span id="page-53-0"></span>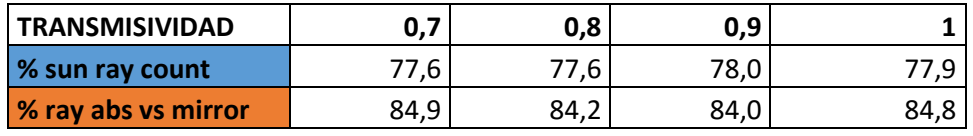

## **Tabla 18. Transmisividad en inner envelop.**

En vista de los datos obtenidos, podemos concluir que la variación de la transmisividad en la "capa" interior del absorbedor no es significativa. La fluctuación en los valores de  $\tau = 0.7$  y  $\tau = 0.9$ , pueden justificarse debido a los saltos del programa, ya que para los mismos valores en cada ejecución varían los resultados (la variación es insignificante).

#### 5.4.1.3 **Shield**

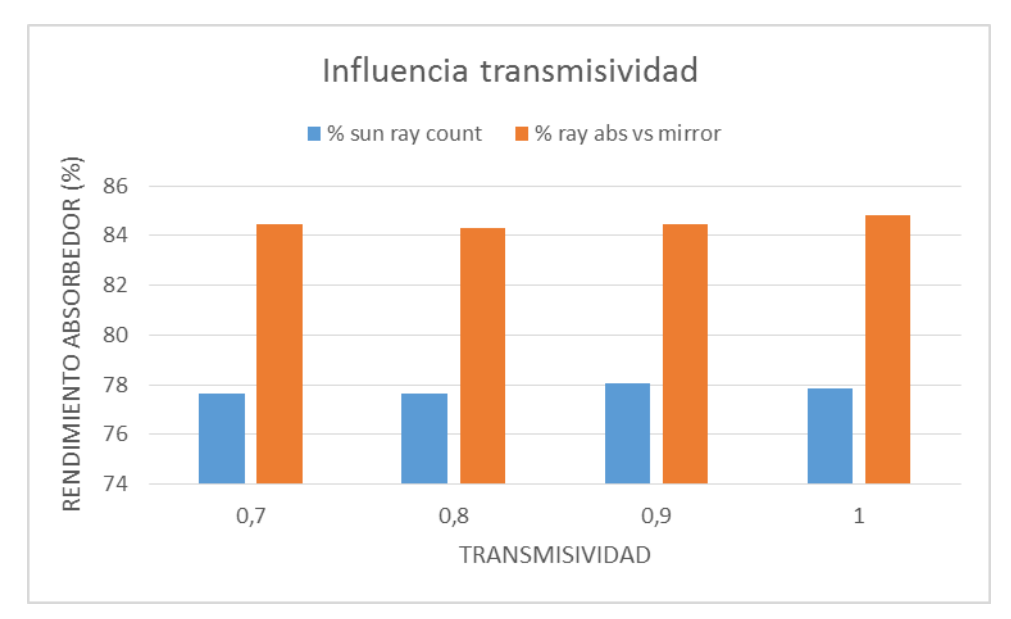

**Ilustración 32. Influencia de la transmisividad en los shield.**

<span id="page-54-0"></span>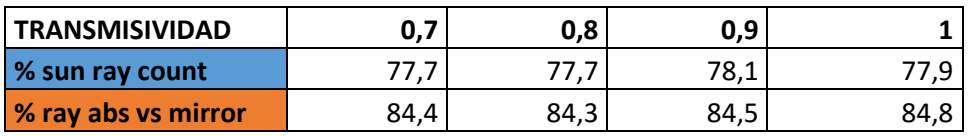

**Tabla 19. Transmisividad en los shield.**

En el rango estudiado no se aprecian variaciones significativas.

#### **Variación Slope error**  $5.4.2$

EL rango de valores para el error debido a la inclinación de la estructura es [0,0001-1,9].

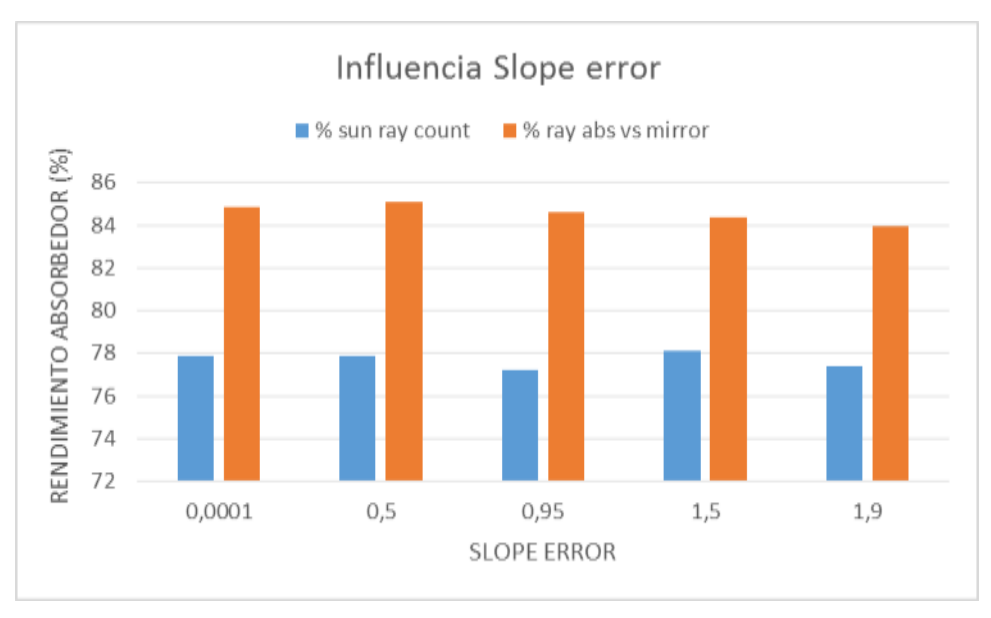

**Ilustración 33. Influencia slope error en outer e inner envelop y shield.**

<span id="page-55-0"></span>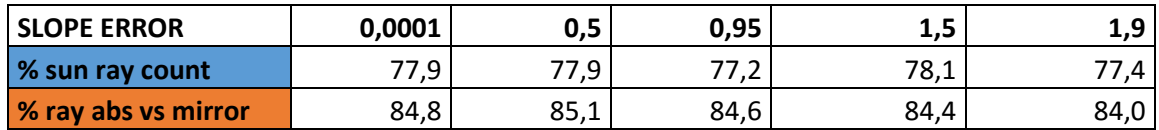

**Tabla 20. Slope error en outer e inner envelop y shield.**

Encontramos una variación mayor en el rendimiento de los rayos reflejados por los espejos al aumentar el error. A pesar de eso no es muy llamativo.

#### **Variación Specularity error** 5.4.3

El rango estudiado para el error specular es [0,0001-0,4].

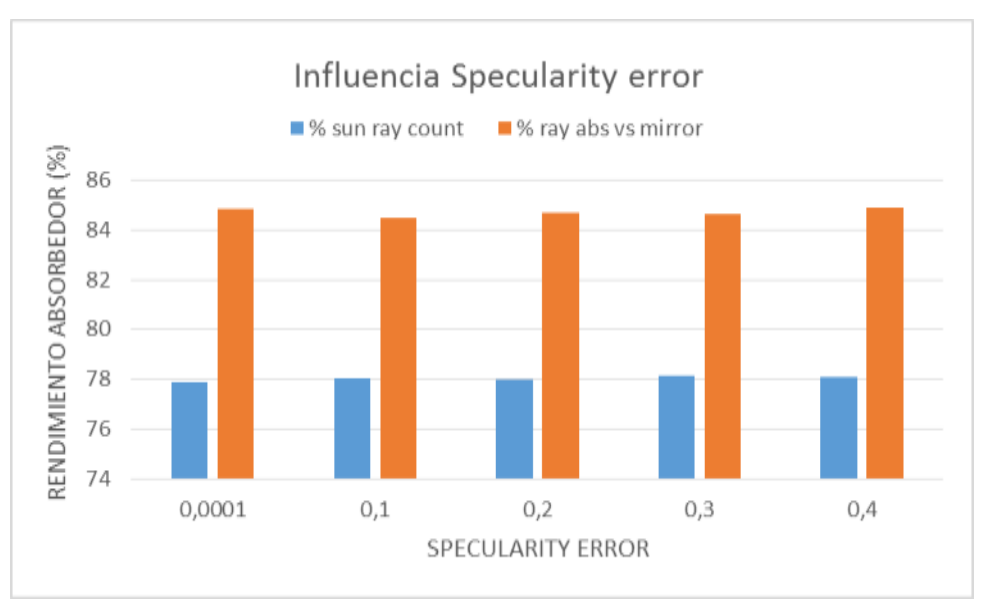

<span id="page-56-0"></span>**Ilustración 34. Influencia specularity error en outer e inner envelop y shield.**

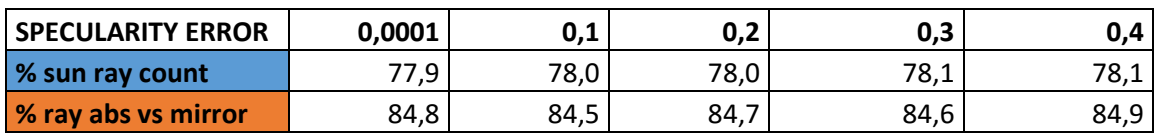

**Tabla 21. Specularity error en outer e inner envelop y shield.**

Observando los datos obtenidos, quitando las fluctuaciones debido al programa, vemos que no afecta este tipo de error.

## **CONCLUSIONES**

SolTrace ha resultado ser un programa de fácil uso con el que se pueden obtener unos resultados factibles para diversos captadores solares, al margen de las limitaciones que presenta. Permite evaluar un diseño variando sus distintas propiedades, para así elegir el diseño más óptimo.

Tras el uso de SolTrace para analizar un CCP, modificando sus propiedades ópticas en sus distintos elementos podemos destacar lo siguiente:

- $\bullet$  El rango de la reflectividad y la transmisividad que hemos usado, [0,7-1], es debido a que para valores inferiores a 0,7 el rendimiento o efectividad no es factible. Podemos considerar dicho valor como el mínimo para fabricar los espejos y tubos absorbedores y obtener un buen rendimiento.
- En los espejos las propiedades más influyentes son la reflectividad y el error debido a la inclinación del terreno. Las variaciones que sufre el rendimiento del absorbedor, cuando la reflectividad aumenta y se aproxima a su valor ideal, es elevado y por lo tanto muy significativo, convirtiéndose así en la propiedad más importante para el diseño de los espejos en un CCP.
- En el tubo absorbedor cabe destacar que el rendimiento no sufre modificación alguna para los valores de la transmisividad en los que se ha evaluado. Algo más de influencia tiene el error especular, que hace más significativa la variación del rendimiento a medida que éste aumenta.
- Por último, para los tres elementos restantes que constituyen el CCP, el parámetro que influye algo más que los demás es el error debido a la inclinación.

Concluyendo, SolTrace ha resultado ser una herramienta muy útil y sencilla, ha permitido mostrar la influencia de diversos parámetros ópticos en CCP y con ello la eficiencia de éstos.

## **REFERENCIAS**

- Tabla 1: adaptada del "CSP Technology Roadmap" de la IEA (OECD/IEA, 2010).
- Ilustración 1: [http://www.adrformacion.com](http://www.adrformacion.com/)
- $\bullet$  Ilustración 2 y 3[: http://opex-energy.com](http://opex-energy.com/)
- Ilustración 4: http://www.exergypower.com
- Ilustración 5: http://www.exergypower.com.au
- Ilustración 6: [https://themorningstarg2.files.wordpress.com](https://themorningstarg2.files.wordpress.com/)
- Ilustración 7: [http://abapeisa.com](http://abapeisa.com/)
- "Software and Codes for Analisis of Concentrating Solar Power Technologies". SANDIA REPORT.
- SolTrace[: http://www.nrel.gov/csp/troughnet/models\\_tools.html#soltrace](http://www.nrel.gov/csp/troughnet/models_tools.html#soltrace)
- Energía Solar. CER (Centro de Energías renovables. 2011)

## **AGRADECIMIENTO**

A mi tutor Don Francisco Javier Pino Lucena por brindarme la oportunidad de realizar este trabajo bajo su tutela, la dedicación de su tiempo y su disponibilidad.

Muchas gracias.

*Laura Cobo Barquín. Sevilla 2015*